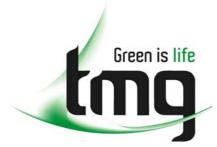

ABN 43 064 478 842

231 osborne avenue clayton south, vic 3169
 PO box 1548, clayton south, vic 3169
 t 03 9265 7400 f 03 9558 0875
 freecall 1800 680 680

www.tmgtestequipment.com.au

# Test & Measurement

- sales
- rentals
- calibration
- repair
- disposal

#### **Complimentary Reference Material**

This PDF has been made available as a complimentary service for you to assist in evaluating this model for your testing requirements.

TMG offers a wide range of test equipment solutions, from renting short to long term, buying refurbished and purchasing new. Financing options, such as Financial Rental, and Leasing are also available on application.

TMG will assist if you are unsure whether this model will suit your requirements.

Call TMG if you need to organise repair and/or calibrate your unit.

If you click on the "Click-to-Call" logo below, you can all us for FREE!

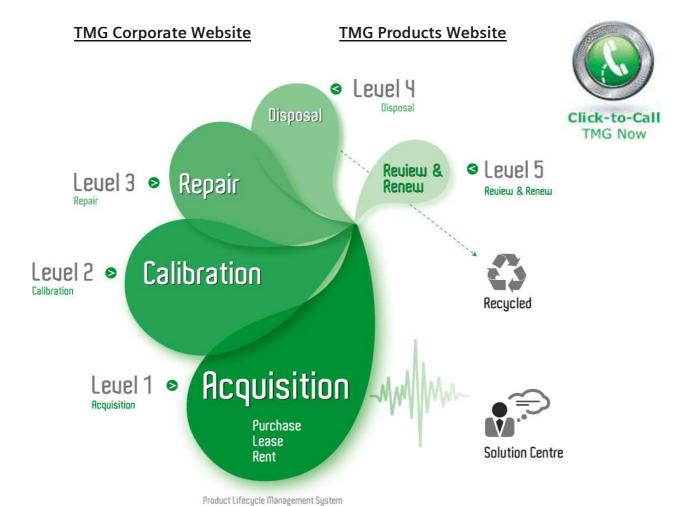

#### Disclaimer:

All trademarks appearing within this PDF are trademarks of their respective owners.

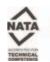

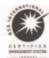

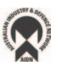

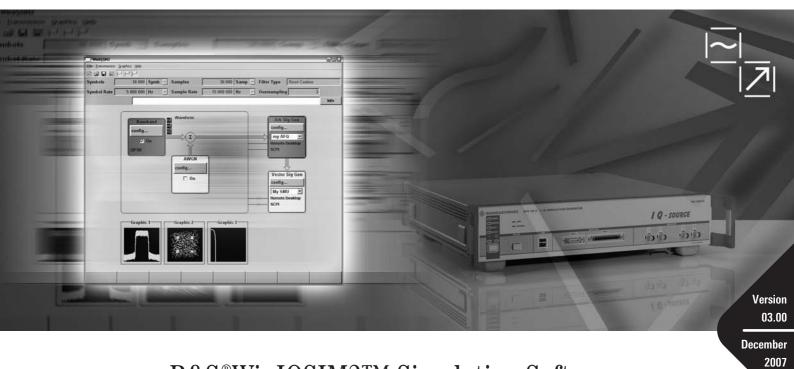

 $R\&S @WinIQSIM2^{TM} \ Simulation \ Software$ 

**Data Sheet** 

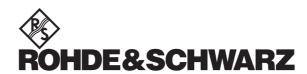

#### CONTENT

| Introduction                                                                                         | 3  |
|----------------------------------------------------------------------------------------------------|----|
| Key features                                                                                         | 3  |
| Options                                                                                              | 4  |
| Specifications                                                                                       | 5  |
| I/Q baseband generator                                                                               | 5  |
| Digital modulation systems                                                                           | 7  |
| Digital standard GSM/EDGE (xxx-K240 or R&S®CMW-KW200 option)                                         | 7  |
| WCDMA 3GPP FDD digital standard (xxx-K242 or R&S®CMW-KW400 option)                                   | 9  |
| 3GPP FDD enhanced BS/MS test including HSDPA (xxx-K243 option)                                       | 15 |
| 3GPP FDD enhanced BS/MS test including HSUPA (xxx-K245 option)                                       | 16 |
| CDMA2000 <sup>®</sup> digital standard incl. 1xEV-DV (xxx-K246 or R&S <sup>®</sup> CMW-KW800 option) | 18 |
| 1xEV-DO digital standard (xxx-K247 option)                                                           | 21 |
| IEEE 802.11a/b/g digital standard (xxx-K248 option)                                                  | 24 |
| IEEE 802.16 WiMAX digital standard including 802.16e (xxx-K249 or R&S®CMW-KW700 option)              | 26 |
| TD-SCDMA digital standard (3GPP TDD LCR) (xxx-K250 or R&S®CMW-KW750 option)                          | 28 |
| TD-SCDMA (3GPP TDD LCR) enhanced BS/MS test including HSDPA (xxx-K251 option)                        | 31 |
| DVB-H digital standard (xxx-K252 option)                                                             | 32 |
| IEEE 802.11 n digital standard (xxx-K254 option)                                                     | 33 |
| EUTRA/LTE digital standard (xxx-K255 option)                                                         | 35 |
| Multicarrier CW signal generation (xxx-K261 option)                                                  | 40 |
| Noise                                                                                                | 41 |
| Additive white Gaussian noise (AWGN, xxx–K262 option)                                                | 41 |
| General data                                                                                         | 41 |
| Supported operating systems                                                                          | 41 |
| Remote control of R&S <sup>®</sup> WinIQSIM2™                                                        | 41 |
| Remote control of instruments from R&S <sup>®</sup> WinIQSIM2™                                       | 41 |
| Ordering information                                                                                 | 42 |

#### Introduction

R&S®WinlQSIM2™ has been especially developed for easily generating digitally modulated signals. The graphical user interface allows intuitive operation, supported by context-sensitive help. By offering a convenient way to create any standard conform waveform with all the included standards and generating multicarrier signals as well as multisegment waveforms, R&S®WinlQSIM2™ is suitable for a wide range of applications.

The signals generated with the aid of the R&S®WinIQSIM2™ software can be output by the R&S®AFQ100A arbitrary waveform generator as well as the integrated solutions in the R&S®SMU200A (R&S®SMU-B9/-B10/-B11 options) and the R&S®SMJ100A (R&S®SMJ-B9/-B10/-B11 options) vector signal generators, in the R&S®AMU200A baseband signal generator and fading simulator. Some standards also work for the Wideband radio communication tester R&S®CMW500 and the WiMAX communication tester R&S®CMW270. R&S®WinIQSIM2™ is included with these arbitrary waveform generators free of charge; they can also be downloaded from www.rohde-schwarz.com – search item R&S®WinIQSIM2™.

#### **Key features**

#### Large variety of digital standards

- EUTRA/LTE
- GSM/EDGE
- · 3GPP FDD with HSDPA and HSUPA
- CDMA2000<sup>®</sup> with 1xEV-DV
- 1xEV-DO Rev A
- TD-SCDMA
- IEEE 802.11(a/b/g) WLAN
- IEEE 802.11n WLAN
- IEEE 802.16 WiMAX supporting OFDM and OFDMA
- DVB-H

#### Additional systems in R&S<sup>®</sup>WinIQSIM2™

- Custom digital waveforms allow the generation of user-definable digital signals while offering user-selectable modulation parameters
- Multicarrier CW signal generation
- · Multicarrier generation allow several digital signals to be combined to form one waveform with different frequency offsets
- Multisegment waveform function, allow to have multiple different waveforms in an arbitrary waveform generator's memory, ensuring
  minimum transition times, while even seamless transitions are possible
- AWGN generation and addition to the signal
- Import function to import I/Q samples via a server connection into the R&S<sup>®</sup>WinIQSIM2™ signal generation chain where filtering can be applied and AWGN can be added

#### **Extended graphics**

- I and Q versus time
- Absolute value and phase versus time
- Vector diagram
- Constellation diagram
- FFT magnitude shows the spectrum of the signal
- Eye diagram of I and Q
- CCDF (complementary cumulative distribution function)

#### **Convenient connections**

- Waveform transmission via GPIB, USB and LAN
- · Waveforms can be locally stored on the PC; a USB memory stick can be used for data transmission
- Control of instruments via remote desktop connection via LAN

#### **Options**

All options from R&S®WinIQSIM2™ are available on the R&S®AFQ100A, R&S®AMU200A, R&S®SMU200A and R&S®SMJ100A.

The list below is valid for all these instruments. The short form xxx stands for R&S®AFQ, R&S®AMU, R&S®SMU and R&S®SMJ. The nomenclature of the different options is identical for all three instruments.

| xxx-K240 GSM/EDGE digital standard xxx-K242 3GPP FDD digital standard xxx-K243 3GPP FDD enhanced MS/BS tests, incl. HSDPA xxx-K245 HSUPA digital standard xxx-K246 CDMA2000® digital standard incl. 1xEV-DV xxx-K247 1xEV-DO digital standard xxx-K248 IEEE 802.11(a/b/g) digital standard xxx-K249 IEEE 802.16-2004 digital standard xxx-K250 TD-SCDMA digital standard xxx-K251 TD-SCDMA enhanced xxx-K252 DVB-H digital standard xxx-K254 IEEE 802.11 n digital standard xxx-K255 EUTRA/LTE digital standard xxx-K261 Multicarrier CW signal generation xxx-K262 AWGN |          |                                                      |
|----------------------------------------------------------------------------------------------------|----------|------------------------------------------------------|
| xxx-K243 3GPP FDD enhanced MS/BS tests, incl. HSDPA xxx-K245 HSUPA digital standard xxx-K246 CDMA2000® digital standard incl. 1xEV-DV xxx-K247 1xEV-DO digital standard xxx-K248 IEEE 802.11(a/b/g) digital standard xxx-K249 IEEE 802.16-2004 digital standard xxx-K250 TD-SCDMA digital standard xxx-K251 TD-SCDMA enhanced xxx-K252 DVB-H digital standard xxx-K254 IEEE 802.11 n digital standard xxx-K255 EUTRA/LTE digital standard xxx-K261 Multicarrier CW signal generation                                                                                     | xxx-K240 | GSM/EDGE digital standard                            |
| xxx-K245 HSUPA digital standard  xxx-K246 CDMA2000® digital standard incl. 1xEV-DV  xxx-K247 1xEV-DO digital standard  xxx-K248 IEEE 802.11(a/b/g) digital standard  xxx-K249 IEEE 802.16-2004 digital standard  xxx-K250 TD-SCDMA digital standard  xxx-K251 TD-SCDMA enhanced  xxx-K252 DVB-H digital standard  xxx-K254 IEEE 802.11 n digital standard  xxx-K255 EUTRA/LTE digital standard  xxx-K261 Multicarrier CW signal generation                                                                                                    | xxx-K242 | 3GPP FDD digital standard                            |
| xxx-K246 CDMA2000® digital standard incl. 1xEV-DV xxx-K247 1xEV-DO digital standard xxx-K248 IEEE 802.11(a/b/g) digital standard xxx-K249 IEEE 802.16-2004 digital standard xxx-K250 TD-SCDMA digital standard xxx-K251 TD-SCDMA enhanced xxx-K252 DVB-H digital standard xxx-K254 IEEE 802.11 n digital standard xxx-K255 EUTRA/LTE digital standard xxx-K261 Multicarrier CW signal generation                                                                                                    | xxx-K243 | 3GPP FDD enhanced MS/BS tests, incl. HSDPA           |
| xxx-K247 1xEV-DO digital standard xxx-K248 IEEE 802.11(a/b/g) digital standard xxx-K249 IEEE 802.16-2004 digital standard xxx-K250 TD-SCDMA digital standard xxx-K251 TD-SCDMA enhanced xxx-K252 DVB-H digital standard xxx-K254 IEEE 802.11 n digital standard xxx-K255 EUTRA/LTE digital standard xxx-K261 Multicarrier CW signal generation                                                                                                    | xxx-K245 | HSUPA digital standard                               |
| xxx-K248 IEEE 802.11(a/b/g) digital standard xxx-K249 IEEE 802.16-2004 digital standard xxx-K250 TD-SCDMA digital standard xxx-K251 TD-SCDMA enhanced xxx-K252 DVB-H digital standard xxx-K254 IEEE 802.11 n digital standard xxx-K255 EUTRA/LTE digital standard xxx-K261 Multicarrier CW signal generation                                                                                                    | xxx-K246 | CDMA2000 <sup>®</sup> digital standard incl. 1xEV-DV |
| xxx-K249 IEEE 802.16-2004 digital standard xxx-K250 TD-SCDMA digital standard xxx-K251 TD-SCDMA enhanced xxx-K252 DVB-H digital standard xxx-K254 IEEE 802.11 n digital standard xxx-K255 EUTRA/LTE digital standard xxx-K261 Multicarrier CW signal generation                                                                                                    | xxx-K247 | 1xEV-DO digital standard                             |
| xxx-K250 TD-SCDMA digital standard xxx-K251 TD-SCDMA enhanced xxx-K252 DVB-H digital standard xxx-K254 IEEE 802.11 n digital standard xxx-K255 EUTRA/LTE digital standard xxx-K261 Multicarrier CW signal generation                                                                                                    | xxx-K248 | IEEE 802.11(a/b/g) digital standard                  |
| xxx-K251 TD-SCDMA enhanced xxx-K252 DVB-H digital standard xxx-K254 IEEE 802.11 n digital standard xxx-K255 EUTRA/LTE digital standard xxx-K261 Multicarrier CW signal generation                                                                                                    | xxx-K249 | IEEE 802.16-2004 digital standard                    |
| xxx-K252 DVB-H digital standard xxx-K254 IEEE 802.11 n digital standard xxx-K255 EUTRA/LTE digital standard xxx-K261 Multicarrier CW signal generation                                                                                                    | xxx-K250 | TD-SCDMA digital standard                            |
| xxx-K254 IEEE 802.11 n digital standard xxx-K255 EUTRA/LTE digital standard xxx-K261 Multicarrier CW signal generation                                                                                                    | xxx-K251 | TD-SCDMA enhanced                                    |
| xxx-K255 EUTRA/LTE digital standard xxx-K261 Multicarrier CW signal generation                                                                                                    | xxx-K252 | DVB-H digital standard                               |
| xxx-K261 Multicarrier CW signal generation                                                                                                    | xxx-K254 | IEEE 802.11 n digital standard                       |
| gg                                                                                                    | xxx-K255 | EUTRA/LTE digital standard                           |
| xxx-K262 AWGN                                                                                                    | xxx-K261 | Multicarrier CW signal generation                    |
|                                                                                                    | xxx-K262 | AWGN                                                 |

A subset of options from R&S®WinIQSIM2™ is available on the R&S®CMW500:

R&S®CMW-KW200 GSM/EDGE (same feature set as xxx-K240)

R&S®CMW-KW400 WCDMA (same feature set as xxx-K242)

R&S®CMW-KW700 WiMAX (same feature set as xxx-K249)

R&S®CMW-KW750 TD-SCDMA (same feature set as xxx-K250)

R&S®CMW-KW800 CDMA2000® (same feature set as xxx-K246)

One option from R&S  $^{\!@}\!WinIQSIM2^{\,\top\!\!M}$  is available on the R&S  $^{\!@}\!CMW270$  :

R&S®CMW-KW700 WiMAX (same feature set as xxx-K249)

# **Specifications**

Specifications apply under the following conditions: In line with the 3GPP standard, chip rates are specified in Mcps (million chips per second), whereas bit rates and symbol rates are specified in kbps (thousand bits per second) or ksps (thousand symbols per second). Mcps, kbps and ksps are not SI units.

#### I/Q baseband generator

| Types of modulation | ASK                                     |                                                                                                    |
|---------------------|-----------------------------------------|----------------------------------------------------------------------------------------------------|
|                     | modulation index                        | 0 % to 100 %                                                                                                    |
|                     | resolution                              | 0.1 %                                                                                                    |
|                     | FSK                                     | 2FSK, 4FSK, MSK                                                                                                    |
|                     | deviation                               | 0.1 to 1.5 × f <sub>sym</sub>                                                                                                    |
|                     | maximum                                 | 10 MHz                                                                                                    |
|                     | resolution                              | <0.1 Hz                                                                                                    |
|                     | setting uncertainty                     | <0.5 %                                                                                                    |
|                     | variable FSK                            | 4FSK, 8FSK, 16FSK                                                                                                    |
|                     | deviations                              | $-1.5 \times f_{\text{sym}}$ to $+1.5 \times f_{\text{sym}}$                                                                                            |
|                     | maximum                                 | 10 MHz                                                                                                    |
|                     | resolution                              | <0.1 Hz                                                                                                    |
|                     | PSK                                     | BPSK, QPSK,                                                                                                    |
|                     |                                         | QPSK 45° offset, OQPSK,                                                                                                    |
|                     |                                         | $\pi/4$ -QPSK, $\pi/2$ -DBPSK,                                                                                                    |
|                     |                                         | π/4-DQPSK, π/8-D8PSK,                                                                                                    |
|                     |                                         | 8PSK, 8PSK EDGE                                                                                                    |
|                     | QAM                                     | 16QAM, 32QAM, 64QAM, 256QAM,<br>1024QAM                                                                                                    |
| Coding              | Not all coding methods can be used with | OFF, Differential, Diff. Phase,                                                                                                    |
|                     | every type of modulation.               | Diff.+Gray, Gray, GSM, NADC, PDC,<br>PHS, TETRA, APCO25 (PSK), PWT,<br>TFTS, INMARSAT, VDL, EDGE,<br>APCO25(FSK), ICO, CDMA2000 <sup>®</sup> ,<br>WCDMA |

| Baseband filter |                                | Any filter can be used with any type of modulation. The bandwidth of the modulation signal depends on the instrument for which the waveform is generated; the signal is clipped if the bandwidth is exceeded. |  |
|-----------------|--------------------------------|----------------------------------------------------------------------------------------------------|--|
|                 | oversampling                   | 2 to 32                                                                                                    |  |
|                 | impulse length                 | 1 to 128                                                                                                    |  |
|                 | cosine, root cosine            | cosine, root cosine                                                                                                    |  |
|                 | filter parameter $\alpha$      | 0.05 to 1.00                                                                                                    |  |
|                 | Gaussian                       | Gaussian                                                                                                    |  |
|                 | filter parameter B × T         | 0.15 to 2.50                                                                                                    |  |
|                 | cdmaOne, cdmaOne + equalizer   |                                                                                                    |  |
|                 | cdmaOne 705 kHz                |                                                                                                    |  |
|                 | cdmaOne 705 kHz + equalizer    |                                                                                                    |  |
|                 | CDMA2000 <sup>®</sup> 3X       |                                                                                                    |  |
|                 | APCO25 C4FM                    |                                                                                                    |  |
|                 | rectangular                    |                                                                                                    |  |
|                 | split phase                    |                                                                                                    |  |
|                 | filter parameter B × T         | 0.15 to 2.5                                                                                                    |  |
|                 | dirac                          | (= no filter, only oversampling)                                                                                                    |  |
|                 | resolution of filter parameter | 0.01                                                                                                    |  |

| Symbol rate         | The symbol rate depends on the selected instrument.              |                                                                                                    |  |  |
|---------------------|------------------------------------------------------------------|----------------------------------------------------------------------------------------------------|--|--|
|                     |                                                                  | Example: With an R&S®SMU, the max. symbol rate is 60 Msps for linear modulation (like BPSK or 16QAM) and 20 Msps for an MSK (non-linear modulation). |  |  |
|                     | resolution                                                       | 0.001 Hz                                                                                                    |  |  |
| Data sources        | Allo, All1                                                       |                                                                                                    |  |  |
|                     | PRBS                                                             | 9, 11, 15, 16, 20, 21, 23                                                                                                    |  |  |
|                     | sequence length                                                  | 1 bit to 64 bit                                                                                                    |  |  |
|                     | pattern                                                          |                                                                                                    |  |  |
|                     | length                                                           | 1 bit to 64 bit                                                                                                    |  |  |
|                     | data lists                                                       | 8 bit to 2 Gbit                                                                                                    |  |  |
| Marker outputs      | number                                                           | 4                                                                                                    |  |  |
|                     | operating modes                                                  | control list, restart, pulse, pattern, ratio                                                                                                    |  |  |
| Level reduction     | setting range                                                    | 0 dB to 60 dB                                                                                                    |  |  |
| Burst               | operating range                                                  | max. 5 MHz                                                                                                    |  |  |
|                     | rise/fall time                                                   |                                                                                                    |  |  |
|                     | setting range                                                    | 0.5 symbol to 16 symbol                                                                                                    |  |  |
|                     | resolution                                                       | 0.1 symbol                                                                                                    |  |  |
|                     | ramp shape                                                       | cosine, linear                                                                                                    |  |  |
| Predefined settings | modulation, filter, symbol rate and coding in line with standard |                                                                                                    |  |  |
|                     | standards                                                        | Bluetooth®, DECT, ETC, GSM,<br>GSM EDGE, NADC, PDC, PHS, TETRA,<br>WCDMA 3GPP, TD-SCDMA, CDMA2000®<br>Forward, CDMA2000® Reverse,<br>Worldspace      |  |  |

 $The \ Blue tooth ^{@}word \ mark \ and \ logos \ are \ owned \ by \ the \ Blue tooth \ SIG, \ Inc. \ and \ any \ use \ of such \ marks \ by \ Rohde \ \& \ Schwarz \ is \ under \ license.$ 

#### **Digital modulation systems**

The specified data applies together with the parameters of the relevant standard.

#### Digital standard GSM/EDGE (xxx-K240 or R&S®CMW-KW200 option)

| GSM/EDGE digital standard                                                                                                    |                                                                    | in line with GSM standard                                                                                                    |
|----------------------------------------------------------------------------------------------------|--------------------------------------------------------------------|----------------------------------------------------------------------------------------------------|
| Sequence length                                                                                                    |                                                                    |                                                                                                    |
| Modes                                                                                                    | unframed                                                           | generation of a signal without slot and<br>frame structure and power ramping, with<br>symbol rate and filtering in line with GSM<br>standard; MSK or 8PSK EDGE modulation<br>can be selected |
|                                                                                                    | framed (single)                                                    | configuration of a signal via frame structure (see frame structure below)                                                                                                    |
|                                                                                                    | framed (double)                                                    | configuration of simple multiframe                                                                                                    |
|                                                                                                    | application: simulation of modulation change in a slot versus time | scenarios by combining two frames (frame<br>structure see below); a repetition factor<br>can be specified for each of the two<br>frames                                                      |
| Modulation                                                                                                    |                                                                    | MSK,<br>switchable to FSK with settable deviation<br>for simulating frequency deviation errors<br>8PSK EDGE                                                                                  |
| Symbol rate                                                                                                    | standard                                                           | 270.833 kHz                                                                                                    |
|                                                                                                    | range                                                              | 400 Hz to 300 kHz                                                                                                    |
| Baseband filter                                                                                                    | GSM, standard                                                      | Gaussian with B × T = 0.3                                                                                                    |
|                                                                                                    | range                                                              | B × T = 0.15 to 2.5                                                                                                    |
|                                                                                                    | EDGE, standard                                                     | Gaussian linearized (EDGE)                                                                                                    |
| Frame structure  Change between GSM and EDGE possible from some rate and GPRS at the physical layer. Slots 0 to 7 compliants and downlink. In the normal burst half-rate of defined independently for two users that alternate |                                                                    | ots 0 to 7 of the frames are user-defined for the half-rate mode, the burst parameters can be                                                                                                |
|                                                                                                    | burst types                                                        | normal (full rate) normal (half rate) EDGE synchronization frequency correction (normal + compact) dummy access all data (GSM) all data (EDGE)                                               |

| Burst rise/fall time      | standard                                                           | in line with GSM power time template                                                                                                    |
|---------------------------|--------------------------------------------------------------------|----------------------------------------------------------------------------------------------------|
|                           | selectable                                                         |                                                                                                    |
|                           | ramp time                                                          | 0.3 symbol to 4 symbol                                                                                                    |
|                           | ramp delay                                                         | -1.0 symbol to 1.0 symbol                                                                                                    |
|                           | rise delay                                                         | -9 symbol to 9 symbol                                                                                                    |
|                           | fall delay                                                         | -9 symbol to 9 symbol                                                                                                    |
| Settable slot attenuation |                                                                    | 0.0 dB to 60.0 dB, 8 different levels simultaneously possible (full level and 7 attenuated levels)                                        |
| Burst ON/OFF ratio        |                                                                    | >100 dB                                                                                                    |
| Data sources              | for characteristics of data sources, see se                        | ction I/Q baseband generator                                                                                                    |
|                           | internal data sources                                              |                                                                                                    |
| Training sequence         | for normal burst (full rate), normal burst (half rate), EDGE burst | TSC0 to TSC7 user TSC                                                                                                    |
|                           | for sync burst                                                     | standard<br>CTS<br>compact<br>user                                                                                                    |
|                           | for access burst                                                   | TS0 to TS2                                                                                                    |
| Markers                   |                                                                    | convenient graphics editor for defining marker signals; in addition: frame, multiple frame slot, multiple slot pulse pattern ON/OFF ratio |
| Phase error               | MSK, Gaussian filter B × T = 0.3                                   |                                                                                                    |
|                           | rms                                                                | <0.4°, typ. 0.15°                                                                                                    |
|                           | peak                                                               | <1.2°, typ. 0.4°                                                                                                    |

# WCDMA 3GPP FDD digital standard (xxx-K242 or R&S<sup>®</sup>CMW-KW400 option)

| WCDMA 3GPP FDD digital standard         | in line with 3GPP standard, release 6                                                                                                    |                                                                                           |
|-----------------------------------------|----------------------------------------------------------------------------------------------------|-------------------------------------------------------------------------------------------|
| Signal generation modes/sequence length | In downlink mode, the P-CCPCH (BCCH with running SFN), several DPCHs and all other channels (frame-cycle control channels such as SCH, OCNS simulation, other base stations, etc) can be generated. In uplink mode, up to 4 user-configured mobile stations (PRACH, PCPCH or DPCCH and up to 6 DPDCHs) together with up to 64 of identical mode can be simulated. |                                                                                           |
|                                         | The sequence length can be entered in framon oversampling.                                                                                                    | mes (10 ms each); the max. length depends                                                 |
|                                         | With an oversampling of 2, the user has 13.65 frames/Msample.                                                                                                    |                                                                                           |
|                                         | Example: If an R&S <sup>®</sup> SMU-B10 with 64 Msa oversampling of 2 is applied, R&S <sup>®</sup> WinIQS                                                                                                    | amples memory is selected and an<br>IM2™ can generate 873 frames.                         |
| Enhanced channels                       | special capabilities in up to 4 channels of base station 1, on downlink and in all channels of mobile station 1, on uplink:                                                                                                    |                                                                                           |
|                                         | channel coding, simulation of bit and block                                                                                                    |                                                                                           |
| Modulation                              |                                                                                                    | BPSK (uplink)                                                                             |
|                                         |                                                                                                    | QPSK (downlink)                                                                           |
|                                         |                                                                                                    | 16QAM (downlink HSDPA)                                                                    |
| Test models                             | downlink (in line with TS 25.141)                                                                                                    | test model 1 with 16/32/64 channels                                                       |
|                                         |                                                                                                    | test model 2                                                                              |
|                                         |                                                                                                    | test model 3 with 16/32 channels                                                          |
|                                         |                                                                                                    | test model 4                                                                              |
|                                         |                                                                                                    | test model 5 with 8/4/2 HS-PDSCH channels                                                 |
|                                         | uplink (not standardized)                                                                                                    | DPCCH + 1 DPDCH at 60 ksps                                                                |
|                                         |                                                                                                    | DPCCH + 1 DPDCH at 960 ksps                                                               |
| Generate waveform file                  | filtering of data generated in ARB mode an                                                                                                    | d saving as waveform file                                                                 |
| Enhanced component                      |                                                                                                    |                                                                                           |
| Channel coding                          | coding of up to 4 enhanced channels in line with the definition of reference measurement channels in TS 25.101, TS 25.104 and TS 25.141; in addition, user-configurable channel coding for each enhanced channel station                                                                                                    |                                                                                           |
|                                         | predefined channel coding schemes for                                                                                                    | RMC 12.2 kbps                                                                             |
|                                         | uplink and downlink                                                                                                    | AMR 12.2 kbps                                                                             |
|                                         |                                                                                                    | RMC 64 kbps                                                                               |
|                                         |                                                                                                    | RMC 144 kbps                                                                              |
|                                         |                                                                                                    | RMC 384 kbps                                                                              |
|                                         | possible settings of user-configurable chan                                                                                                    |                                                                                           |
|                                         | transport channels                                                                                                    | 1 DCCH                                                                                    |
|                                         | transport snamels                                                                                                    | up to 6 DTCHs                                                                             |
|                                         | transport block size                                                                                                    | 1 to 4096                                                                                 |
|                                         | transport blocks                                                                                                    | 1 to 16                                                                                   |
|                                         | rate matching attribute                                                                                                    | 16 to 1024                                                                                |
|                                         | transport time interval                                                                                                    | 10 ms, 20 ms, 40 ms                                                                       |
|                                         | CRC size                                                                                                    | none, 8, 12, 16, 24                                                                       |
|                                         |                                                                                                    |                                                                                           |
|                                         | error protection                                                                                                    | none, convolutional coding rate 1/3, convolutional coding rate 1/2, turbo coding rate 1/3 |
|                                         |                                                                                                    |                                                                                           |

| Applications               | BER measurements in line with TS 25.101/ e.g.                                                                     | 104/141 (radio transmission and reception),                                                                                                    |  |
|----------------------------|----------------------------------------------------------------------------------------------------|----------------------------------------------------------------------------------------------------|--|
|                            | adjacent channel selectivity                                                                                      |                                                                                                    |  |
|                            | blocking characteristics                                                                                          |                                                                                                    |  |
|                            | intermodulation characteristics                                                                                   |                                                                                                    |  |
|                            | BLER measurements in line with TS 25.101/104 (radio transmission and                                              | demodulation of dedicated channel under static propagation conditions                                                                                         |  |
|                            | reception)                                                                                                    | test of decoder in receiver                                                                                                    |  |
| Bit error insertion        | deliberate generation of bit errors by impairing the data stream prior to channel coding or at the physical layer |                                                                                                    |  |
|                            | bit error ratio                                                                                                   | 0.5 to 10 <sup>-7</sup>                                                                                                    |  |
| Application                | verification of internal BER calculation in lin                                                                   | e with TS 25.141 (BS conformance testing)                                                                                                    |  |
| Block error insertion      | deliberate generation of block errors by impairing the CRC during coding of enhanced channels                     |                                                                                                    |  |
|                            | block error ratio                                                                                                 | 0.5 to 10 <sup>-4</sup>                                                                                                    |  |
| Application                | verification of internal BLER calculation in li                                                                   | ine with TS 25.141 (BS conformance testing)                                                                                                    |  |
| Add OCNS                   | simulation of orthogonal background and in with TS 25.101                                                         | terfering channels of a base station in line                                                                                                    |  |
|                            | The power of the OCNS channels is configured auto the BS is 1.                                                    |                                                                                                    |  |
| Applications               | testing the receiver of the mobile station un                                                                     | der real conditions;                                                                                                    |  |
|                            | measuring the maximum input level in line                                                                         | with TS 25.101                                                                                                    |  |
| Additional mobile stations |                                                                                                    | simulation of up to 64 mobile stations in addition to the 4 user-configurable mobile stations; the additional mobile stations use different scrambling codes  |  |
| Parameters                 | number of additional mobile stations                                                                              | 1 to 50                                                                                                    |  |
|                            | scrambling code step                                                                                              | 1 to 1000 hex                                                                                                    |  |
|                            | power offset                                                                                                    | -20 dB to 20 dB                                                                                                    |  |
| Applications               | base station tests under real receive condit                                                                      | ions                                                                                                    |  |
| General settings           | ,                                                                                                    |                                                                                                    |  |
| Chip rate                  | standard                                                                                                    | 3.840 Mcps (15 slots/frame)                                                                                                    |  |
| Link direction             |                                                                                                    | uplink (reverse link) and downlink (forward link)                                                                                                    |  |
| Baseband filter            | standard                                                                                                    | $\sqrt{\cos}$ , $\alpha = 0.22$                                                                                                    |  |
|                            | other filters                                                                                                    | $\sqrt{\cos}$ , cos, user filters                                                                                                    |  |
| Clipping                   |                                                                                                    | setting of clipping value relative to highest peak in percent; clipping takes place prior to baseband filtering; clipping reduces the crest factor            |  |
|                            | modes                                                                                                    | vector  i + j q <br>scalar  i ,  q                                                                                                    |  |
|                            | clipping level                                                                                                    | 1 % to 100 %                                                                                                    |  |
| Code channels              | downlink                                                                                                    | up to 512 data channels (plus special channels) divided among up to 4 base stations (BS) of 128 code channels each                                            |  |
|                            | uplink                                                                                                    | up to four user-configurable mobile stations (MS) and 64 additional MS of identical configuration in each of the modes PRACH only, PCPCH only, DPCCH + DPDCHs |  |

| Parameters of every BS                      |                                                                                           |                                                                                         |
|---------------------------------------------|-------------------------------------------------------------------------------------------|-----------------------------------------------------------------------------------------|
| State                                       |                                                                                           | ON/OFF                                                                                  |
| Scrambling code                             |                                                                                           | 0 to 5FFF hex                                                                           |
| 2nd search code group                       |                                                                                           | 0 to 63                                                                                 |
| Page indicators per frame                   |                                                                                           | 18, 36, 72, 144                                                                         |
| Time delay                                  | The signals of the various base stations are delayed against each other.                  | 0 chip to 38400 chips                                                                   |
| Transmit diversity                          | The output signal can be generated either for antenna 1 or 2, as defined in the standard. | OFF/antenna 1/antenna 2                                                                 |
| Physical channels in downlink               |                                                                                           |                                                                                         |
|                                             | primary common pilot channel (P-CPICH)                                                    |                                                                                         |
|                                             | secondary common pilot channel (S-CPICH                                                   | H)                                                                                      |
|                                             | primary sync channel (P-SCH)                                                              |                                                                                         |
|                                             | secondary sync channel (S-SCH)                                                            |                                                                                         |
|                                             | primary common control physical channel (                                                 | (P-CCPCH)                                                                               |
|                                             | secondary common control physical chann                                                   | el (S-CCPCH)                                                                            |
|                                             | page indication channel (PICH)                                                            |                                                                                         |
|                                             | access preamble acquisition indication cha                                                | nnel (AP-AICH)                                                                          |
|                                             | collision detection acquisition indication cha                                            | annel (AICH)                                                                            |
|                                             | physical downlink shared channel (PDSCH                                                   | )                                                                                       |
|                                             | dedicated physical control channel (DL-DP                                                 | CCH)                                                                                    |
|                                             | dedicated physical channel (DPCH)                                                         |                                                                                         |
|                                             | high-speed shared control channel (HS-SC                                                  | CCH)                                                                                    |
|                                             | high-speed physical downlink shared chan 16QAM                                            | nel (HS-PDSCH), modulation QPSK or                                                      |
| Parameters of every downlink code of        | hannel that can be set independently                                                      |                                                                                         |
| State                                       |                                                                                           | ON/OFF                                                                                  |
| Slot format                                 | depending on physical channel type                                                        | 0 to 16                                                                                 |
| Symbol rate                                 | depending on physical channel type                                                        | 7.5 ksps to 960 ksps                                                                    |
| Channelization code                         | value range depending on physical channel type and symbol rate                            | 0 to 511                                                                                |
| Power                                       |                                                                                           | -80 dB to 0 dB                                                                          |
| Payload data                                |                                                                                           | PRBS: 9, 11, 15, 16, 20, 21, 23 All0, All1, pattern (length 1 bit to 64 bit) data lists |
| Multicode state                             |                                                                                           | ON/OFF                                                                                  |
| Timing offset                               | time offset that can be separately set for each code channel                              | 0 to 150 (in units of 256 chips)                                                        |
| Pilot length                                | depending on symbol rate                                                                  | 2 bit, 4 bit, 8 bit, 16 bit                                                             |
| Pilot power offset                          | power offset of pilot field against data fields                                           | -10 dB to 10 dB                                                                         |
| TPC pattern                                 |                                                                                           | All0, All1, pattern (length 1 bit to 32 bit), data lists                                |
| TPC pattern readout mode                    | application mode for TPC pattern                                                          | continuous, single + All0, single + All1,<br>single + alt. 01, single + alt. 10         |
| Use of TPC for dynamic output power control | If this function is active, the TPC pattern is channels versus time.                      | used to vary the transmit power of the code                                             |
|                                             | state                                                                                     | ON/OFF                                                                                  |
|                                             | output power control step                                                                 | -10 dB to +10 dB                                                                        |
| TPC power offset                            | power offset of TPC field relative to data fields                                         | -10 to +10 dB                                                                           |
| TFCI state                                  |                                                                                           | ON/OFF                                                                                  |
| TFCI                                        |                                                                                           | 0 dB to 1023 dB                                                                         |

| TFCI power offset           | power offset of TFCI field relative to data fields                         | -10 dB to +10 dB                                                                                                    |
|-----------------------------|----------------------------------------------------------------------------|----------------------------------------------------------------------------------------------------|
| Parameters of every MS      |                                                                            |                                                                                                    |
| State                       |                                                                            | ON/OFF                                                                                                    |
| Mode                        |                                                                            | PRACH only, PCPCH only, DPCCH + DPDCHs                                                                                  |
| Scrambling code             |                                                                            | 0 to FF FFFF hex                                                                                                    |
| Scrambling code mode        |                                                                            | long, short                                                                                                    |
| Time delay                  | The signals of the various mobile stations are delayed against each other. | 0 chip to 38400 chips                                                                                                   |
| Physical channels in uplink |                                                                            |                                                                                                    |
|                             | physical random access channel (PRACH)                                     |                                                                                                    |
|                             | physical common packet channel (PCPCH)                                     | )                                                                                                    |
|                             | dedicated physical control channel (DPCCH                                  | <del>1</del> )                                                                                                    |
|                             | dedicated physical data channel (DPDCH)                                    |                                                                                                    |
| PRACH only mode             |                                                                            |                                                                                                    |
| Submodes                    | preamble only                                                              | only preambles are generated                                                                                            |
|                             | application                                                                | detection of RACH preamble in line with TS 25.141                                                                       |
|                             | standard                                                                   | The message part of the PRACH is generated in addition to a settable number of preambles. It can also be channel-coded. |
|                             | application                                                                | demodulation of RACH message part in line with TS 25.141                                                                |
| Frame structure             |                                                                            | preamble(s), message part consisting of data and control component                                                      |
| Slot format                 |                                                                            | 0 to 3                                                                                                    |
| Symbol rate                 |                                                                            | 15 ksps, 30 ksps, 60 ksps, 120 ksps                                                                                     |
| Preamble part power         |                                                                            | -80 dB to 0 dB                                                                                                    |
| Preamble power step         |                                                                            | 0 dB to 10 dB                                                                                                    |
| Preamble repetition         |                                                                            | 1 to 10                                                                                                    |
| Data part power             |                                                                            | -80 dB to 0 dB                                                                                                    |
| Control part power          |                                                                            | -80 dB to 0 dB                                                                                                    |
| Signature                   |                                                                            | 0 to 15                                                                                                    |
| Access slot                 |                                                                            | 0 to 14                                                                                                    |
| AICH transmission timing    |                                                                            | 0 (3 access slots) or 1 (4 access slots)                                                                                |
| Message part length         |                                                                            | 1, 2 frames                                                                                                    |
| TFCI                        |                                                                            | 0 to 1023                                                                                                    |
| Payload data                |                                                                            | PRBS: 9, 11, 15, 16, 20, 21, 23 All0, All1, pattern (length 1 bit to 64 bit), data lists                                |
| Channel coding              | reference measurement channel for UL RA                                    | CH in line with TS 25.141                                                                                               |
|                             | state                                                                      | ON/OFF                                                                                                    |
|                             | transport block size                                                       | 168, 360                                                                                                    |
| PCPCH only mode             |                                                                            |                                                                                                    |
| Submodes                    | preamble only                                                              | only preambles are generated                                                                                            |
|                             | application                                                                | detection of CPCH preamble in line with TS 25.141                                                                       |
|                             | standard                                                                   | The message part of the PCPCH is generated in addition to a settable number of preambles. It can also be channel-coded. |
|                             | application                                                                | demodulation of CPCH message part in line with TS 25.141                                                                |

| Frame structure                          |                                                                                                    | access preamble(s), collision detection preamble, power control preamble, message part consisting of data and control component |
|------------------------------------------|----------------------------------------------------------------------------------------------------|----------------------------------------------------------------------------------------------------|
| Slot format control part                 |                                                                                                    | 0 to 2                                                                                                    |
| Symbol rate                              |                                                                                                    | 15 ksps, 30 ksps, 60 ksps, 120 ksps, 240 ksps, 480 ksps, 960 ksps                                                               |
| Preamble part power                      |                                                                                                    | -80 dB to 0 dB                                                                                                    |
| Preamble power step                      |                                                                                                    | 0 dB to 10 dB                                                                                                    |
| Preamble repetition                      |                                                                                                    | 1 to 10                                                                                                    |
| Data part power                          |                                                                                                    | -80 dB to 0 dB                                                                                                    |
| Control part power                       |                                                                                                    | -80 dB to 0 dB                                                                                                    |
| Signature                                |                                                                                                    | 0 to 15                                                                                                    |
| Access slot                              |                                                                                                    | 0 to 14                                                                                                    |
| AICH transmission timing                 |                                                                                                    | 0 (3 access slots) or 1 (4 access slots)                                                                                        |
| Message part length                      |                                                                                                    | 1 frame to 10 frames                                                                                                    |
| Power control preamble length            |                                                                                                    | 0, 8 slots                                                                                                    |
| FBI state                                |                                                                                                    | OFF/1 bit/2 bit                                                                                                    |
| FBI pattern                              |                                                                                                    | pattern (length 1 bit to 32 bit)                                                                                                |
| Payload data                             |                                                                                                    | PRBS: 9, 11, 15, 16, 20, 21, 23<br>All0, All1, pattern (length 1 bit to 64 bit)<br>data lists                                   |
| Channel coding                           | reference measurement channel for UL CPCH in line with TS 25.141                                                           |                                                                                                    |
|                                          | state                                                                                                    | ON/OFF                                                                                                    |
|                                          | transport block size                                                                                                    | 168, 360                                                                                                    |
| DPCCH + DPDCH only mode                  |                                                                                                    |                                                                                                    |
| DPCCH                                    | dedicated physical control channel                                                                                         |                                                                                                    |
| Symbol rate                              |                                                                                                    | 15 ksps                                                                                                    |
| Power                                    |                                                                                                    | -80 dB to 0 dB                                                                                                    |
| Channelization code                      |                                                                                                    | 0, fixed                                                                                                    |
| FBI state                                |                                                                                                    | OFF/1 bit/2 bit                                                                                                    |
| FBI pattern                              |                                                                                                    | pattern (length 1 bit to 32 bit)                                                                                                |
| TFCI state                               |                                                                                                    | ON/OFF                                                                                                    |
| TFCI                                     |                                                                                                    | 0 to 1023                                                                                                    |
| TPC pattern                              |                                                                                                    | All0, All1, pattern (length 1 bit to 32 bit), data lists                                                                        |
| TPC pattern readout mode                 | application mode for TPC pattern                                                                                           | continuous, single + All1, single + All1, single + alt. 01, single + alt. 10                                                    |
| Use TPC for dynamic output power control | If this function is active, the TPC pattern is used to vary the transmit power of the code channels of the MS versus time. |                                                                                                    |
|                                          | state                                                                                                    | ON/OFF                                                                                                    |
|                                          | output power control step                                                                                                  | -10 dB to +10 dB                                                                                                    |

| DPDCH               | dedicated physical data channel        |                                                                                                    |
|---------------------|----------------------------------------|----------------------------------------------------------------------------------------------------|
| Overall symbol rate | total symbol rate of all uplink DPDCHs | 15 ksps, 30 ksps, 60 ksps, 120 ksps,<br>240 ksps, 480 ksps, 960 ksps,<br>2 × 960 ksps, 3 × 960 ksps, 4 × 960 ksps,<br>5 × 960 ksps, 6 × 960 ksps |
| Active DPDCHs       | depending on overall symbol rate       | 1 to 6                                                                                                    |
| Symbol rate         | depending on overall symbol rate       | fixed for active DPDCHs                                                                                                    |
| Channelization code | depending on overall symbol rate       | fixed for active DPDCHs                                                                                                    |
| Channel power       | common for all DPDCHs                  | -80 dB to 0 dB                                                                                                    |
| Payload data        |                                        | PRBS: 9, 11, 15, 16, 20, 21, 23<br>All0, All1, pattern (length 1 bit to 64 bit)<br>data lists                                                    |
| Graphical display   |                                        | domain conflicts, code domain, channel graph, slot structure and formats offered in graphics block                                               |

#### 3GPP FDD enhanced BS/MS test including HSDPA (xxx-K243 option)

One xxx-K242 option must be installed.

| General parameters                       | This option extends the xxx-K242 (3GPP FDD digital standard) to full HSDPA support. Therefore, all general parameters of the xxx-K242 such as modulation are also valid for the xxx-K243.                                                                                                    |                                                                                      |
|------------------------------------------|----------------------------------------------------------------------------------------------------|--------------------------------------------------------------------------------------|
| Downlink simulation                      |                                                                                                    |                                                                                      |
| HSDPA channels (HS-SCCH, HS-PDSC         | H and F-DPCH)                                                                                                    |                                                                                      |
| Enhancements                             | The xxx-K242 supports simulation of HDSPA channels in a continuous mode needed for TX measurements in line with TS 25.141 (test model 5). The xxx-K243 now supports simulation of HS-SCCH (high speed shared control channel) and HS-PDSCH (high speed physical downlink shared channel) in line with TS 25.211. This implies the correct timing between these channels as well as the possibility to set start subframe and inter-TTI distance. |                                                                                      |
| Application                              | In addition, several F-DPCHs (frac                                                                                                    | ctional dedicated physical channel) can be generated.                                |
|                                          | RX measurements on 3GPP FDD                                                                                                    | UE with correct timing                                                               |
| Ranges (valid for HS-SCCH and HS-PDSCH)  | HSDPA mode                                                                                                    | continuous, subframe 0 to subframe 4 (where first packet is sent), H set             |
| ,                                        | inter-TTI distance                                                                                                    | 1 to 16                                                                              |
|                                          | burst mode                                                                                                    | ON: DTX between two HS-PDSCH packets                                                 |
|                                          |                                                                                                    | OFF: transmission of dummy data between two HS-PDSCH packets                         |
| Fixed reference channel definition H set |                                                                                                    |                                                                                      |
| Enhancements                             | The xxx-K243 allows the generation of HSDPA downlink channels with channel coding in line with the definition of the fixed reference channels (H set) in TS 25.101; in addition, user-configurable bit/block error insertion.                                                                                                    |                                                                                      |
| Ranges                                   | H set                                                                                                    | H set 1 to 6                                                                         |
|                                          | slot format                                                                                                    | QPSK, 16QAM (H set 1 to 3)                                                           |
|                                          | RV parameter                                                                                                    | 0 to 7                                                                               |
|                                          | UEID                                                                                                    | 0 to 65535                                                                           |
|                                          | bit error insertion                                                                                                    | 0.5 to 10 <sup>-7</sup> (insertion prior to channel coding or at the physical layer) |
|                                          | block error insertion                                                                                                    | 0.5 to 10 <sup>-4</sup>                                                              |
| Uplink simulation                        | '                                                                                                    | 1                                                                                    |
| HS-DPCCH (high speed dedicated physi     | cal control channel)                                                                                                    |                                                                                      |
| Enhancements                             | The xxx-K242 does not support HSDPA for uplink. The xxx-K243 now allows the simulation of an HS-DPCCH (high speed dedicated physical control channel) in every UE.                                                                                                    |                                                                                      |
| Application                              | TX measurements on 3GPP FDD UE supporting HSDPA                                                                                                    |                                                                                      |
|                                          | RX measurements on 3GPP FDD Node Bs supporting HDSPA                                                                                                    |                                                                                      |
| Ranges                                   | power                                                                                                    | -80 dB to 0 dB                                                                       |
|                                          | start delay                                                                                                    | 101 to 250 (in units of 256 chips)                                                   |
|                                          | inter-TTI distance                                                                                                    | 1 subframe to 16 subframes                                                           |
|                                          | CQI pattern                                                                                                    | up to 10 CQI values sent periodically, support of DTX                                |
|                                          | ACK/NACK pattern                                                                                                    | up to 32 ACK/NACK commands sent periodically, support of DTX                         |

### 3GPP FDD enhanced BS/MS test including HSUPA (xxx-K245 option)

One xxx-K242 option must be installed.

| General parameters                    | This option extends the xxx-K242 (3GPP FDD digital standard) to full HSUPA support. Therefore, all general parameters of the xxx-K242 such as modulation are also valid for the xxx-K245.                                                                                                    |                                                                                                    |
|---------------------------------------|----------------------------------------------------------------------------------------------------|----------------------------------------------------------------------------------------------------|
| Downlink simulation                   |                                                                                                    |                                                                                                    |
| HSUPA channels (E-AGCH, E-RGCH, E-F   | HICH, F-DPCH)                                                                                                    |                                                                                                    |
| Enhancements                          | The xxx-K245 in downlink supports simulation of HSUPA control channels E-AGCH (E-DCH absolute Grant channel), E-RGCH (E-DCH relative Grant channel) and E-HICH (E-DCH hybrid ARQ indicator channel) together with several F-DPCHs (fractional dedicated physical channel) in line with TS 25.211. |                                                                                                    |
| Application                           | RX measurements on 3GPP FDD UE with                                                                                                    | correct timing                                                                                                    |
| Ranges (valid for E-RGCH and E-HICH)  | type of cell                                                                                                    | serving cell, non-serving cell                                                                                                    |
|                                       | E-DCH TTI                                                                                                    | 2 ms, 10 ms                                                                                                    |
|                                       | signature sequence index                                                                                                    | 0 to 9 (in line with TS 25.211)                                                                                                    |
|                                       | relative Grant pattern                                                                                                    | up to 32 UP/DOWN/HOLD commands sent periodically                                                                                      |
|                                       | ACK/NACK pattern                                                                                                    | up to 32 ACK/NACK commands sent periodically                                                                                          |
| Uplink simulation                     |                                                                                                    |                                                                                                    |
| E-DPCCH (E-DCH dedicated physical con | trol channel), E-DPDCH (E-DCH dedicated p                                                                                                    | hysical data channel)                                                                                                    |
| Enhancements                          | The xxx-K245 allows the simulation of an E-DPCCH (E-DCH dedicated physical contro channel) and up to four E-DPDCHs (E-DCH dedicated physical data channel) with channel coding in line with the definition of the fixed reference channels in TS 25.104 and TS 25.141.                            |                                                                                                    |
| Application                           |                                                                                                    | RX measurements on 3GPP FDD Node<br>Bs supporting HSUPA                                                                               |
| E-DPCCH                               |                                                                                                    |                                                                                                    |
| Power                                 |                                                                                                    | -80 dB to 0 dB                                                                                                    |
| Retransmission sequence number        |                                                                                                    | 0 to 3                                                                                                    |
| E-TFCI information                    |                                                                                                    | 0 to 127                                                                                                    |
| Happy bit                             |                                                                                                    | 0, 1                                                                                                    |
| E-DCH TTI                             |                                                                                                    | 2 ms, 10 ms                                                                                                    |
| DTX pattern                           |                                                                                                    | up to 32 TX/DTX commands sent periodically                                                                                            |
| E-DPDCH                               |                                                                                                    |                                                                                                    |
| Overall symbol rate                   | total symbol rate of all uplink E-DPDCHs                                                                                                    | 15 ksps, 30 ksps, 60 ksps, 120 ksps,<br>240 ksps, 480 ksps, 960 ksps,<br>2 × 960 ksps, 2 × 1920 ksps, 2 × 960 ksps<br>+ 2 × 1920 ksps |
| Active E-DPDCHs                       | depending on overall symbol rate                                                                                                    | 1 to 4                                                                                                    |
| Symbol rate                           | depending on overall symbol rate                                                                                                    | fixed for active E-DPDCHs                                                                                                    |
| Channelization code                   | depending on overall symbol rate                                                                                                    | fixed for active E-DPDCHs                                                                                                    |
| Channel power                         | separately for each E-DPDCH                                                                                                    | -80 dB to 0 dB                                                                                                    |
| Payload data                          |                                                                                                    | PRBS: 9, 11, 15, 16, 20, 21, 23<br>All0, All1, pattern (length 1 bit to 64 bit)<br>data lists                                         |
| E-DCH TTI                             |                                                                                                    | 2 ms, 10 ms                                                                                                    |
| DTX pattern                           |                                                                                                    | up to 32 TX/DTX commands sent periodically                                                                                            |

| HSUPA FRC                     | channel coding in line with the definition of fixed reference channels in TS 25.104 and TS 25.141; in addition, user-configurable "virtual HARQ mode" and bit/block error insertion |                                                                                          |  |
|-------------------------------|----------------------------------------------------------------------------------------------------|------------------------------------------------------------------------------------------|--|
| Fixed reference channel (FRC) | predefined channel coding schemes                                                                                                    | FRC 1 to 7                                                                               |  |
| DTX pattern                   |                                                                                                    | up to 32 TX/DTX commands sent periodically                                               |  |
| HARQ ACK/NACK pattern         | individual ACK/NACK pattern for each HARQ process                                                                                                    | up to 32 ACK/NACK commands sent periodically                                             |  |
| Bit error insertion           | deliberate generation of bit errors by impairing the data stream prior to channel coding or at the physical layer                                                                   |                                                                                          |  |
|                               | bit error ratio                                                                                                    | 0.5 to 10 <sup>-7</sup>                                                                  |  |
| Application                   | verification of internal BER calculation in lin                                                                                                    | verification of internal BER calculation in line with TS 25.141 (BS conformance testing) |  |
| Block error insertion         | deliberate generation of block errors by impairing the CRC during coding of enhanced channels                                                                                       |                                                                                          |  |
|                               | block error ratio                                                                                                    | 0.5 to 10 <sup>-4</sup>                                                                  |  |
| Application                   | verification of internal BLER calculation in line with TS 25.141 (BS conformance testing)                                                                                           |                                                                                          |  |

### CDMA2000<sup>®</sup> digital standard incl. 1xEV-DV (xxx-K246 or R&S<sup>®</sup>CMW-KW800 option)

|                                        | <u> </u>                                                                                                    | ' '                                                                                               |
|----------------------------------------|----------------------------------------------------------------------------------------------------|---------------------------------------------------------------------------------------------------|
| CDMA2000 <sup>®</sup> digital standard | release C                                                                                                    | in line with 3GPP2 C.S0002-C                                                                      |
| Sequence length                        | max. length depends on chip rate, mode and oversampling.                                                                                          |                                                                                                   |
|                                        | With an oversampling of 2 the user has 5.33                                                                                                    |                                                                                                   |
|                                        | Example: If an R&S <sup>®</sup> SMU-B10 with 64 Msa oversampling of 2 is applied, R&S <sup>®</sup> WinIQSI                                        | mples memory is selected and an<br>M2™ can generate 341 frames.                                   |
| Chip rates                             | standard                                                                                                    | 1.2288 MHz (1X)                                                                                   |
| Mode                                   |                                                                                                    | 1X direct spread (spreading rate 1)                                                               |
| Link direction                         |                                                                                                    | forward link and reverse link                                                                     |
| Baseband filter                        | standard for reverse link                                                                                                    | cdmaOne                                                                                           |
|                                        | standard for forward link                                                                                                    | cdmaOne + equalizer                                                                               |
|                                        | for enhanced ACLR                                                                                                    |                                                                                                   |
|                                        | reverse link                                                                                                    | cdmaOne 705 kHz                                                                                   |
|                                        | forward link                                                                                                    | cdmaOne 705 kHz + equalizer                                                                       |
| Code channels                          | reverse link                                                                                                    | 4 base stations with a maximum of 78 code channels each (depending on radio configuration)        |
|                                        | forward link                                                                                                    | 4 mobile stations with a maximum of<br>8 code channels each (depending on radio<br>configuration) |
| Clipping level                         | setting of a limit value relative to the highest peak in percent; limitation is effected prior to baseband filtering and reduces the crest factor | value range 1 % to 100 %                                                                          |
| Generate waveform file                 |                                                                                                    | filtering of data generated in ARB mode and saving as waveform file                               |
| Parameters of every BS                 |                                                                                                    |                                                                                                   |
| State                                  |                                                                                                    | ON/OFF                                                                                            |
| Time delay                             | timing offset of signals of individual base                                                                                                    | BS1: 0 chip (fixed)                                                                               |
|                                        | stations                                                                                                    | BS2 to BS4: 0 chip to 98304 chips                                                                 |
| PN offset                              |                                                                                                    | 0 to 511                                                                                          |
| Transmit diversity                     | If this function is activated, the output signal can be generated for either antenna 1 or 2, as defined in the standard.                          | OFF/antenna 1/antenna 2                                                                           |
| Diversity mode                         |                                                                                                    | OTD/STS                                                                                           |
| Quasi-orthogonal Walsh sets            |                                                                                                    | set 1 to set 3                                                                                    |

| Parameters of every forward link co | de channel that can be set independently                                                                                                    |                                                                         |
|-------------------------------------|----------------------------------------------------------------------------------------------------|-------------------------------------------------------------------------|
| State                               |                                                                                                    | ON/OFF                                                                  |
| Channel types                       | forward link                                                                                                    | forward pilot (F-PICH)                                                  |
|                                     |                                                                                                    | transmit diversity pilot (F-TDPICH)                                     |
|                                     |                                                                                                    | auxiliary pilot (F-APICH)                                               |
|                                     |                                                                                                    | auxiliary transmit diversity pilot                                      |
|                                     |                                                                                                    | (F-ATDPCH)                                                              |
|                                     |                                                                                                    | sync (F-SYNC)                                                           |
|                                     |                                                                                                    | paging (F-PCH)                                                          |
|                                     |                                                                                                    | broadcast (F-BCH)                                                       |
|                                     |                                                                                                    | quick paging (F-QPCH)                                                   |
|                                     |                                                                                                    | common power control (F-CPCCH)                                          |
|                                     |                                                                                                    | common assignment (F-CACH)                                              |
|                                     |                                                                                                    | common control (F-CCCH)                                                 |
|                                     |                                                                                                    | packet data control (F-PDCCH)                                           |
|                                     |                                                                                                    | packet data (F-PDCH)                                                    |
|                                     |                                                                                                    | traffic channel                                                         |
|                                     |                                                                                                    | fundamental (F-FCH)                                                     |
|                                     |                                                                                                    | supplemental (F-SCH)                                                    |
|                                     |                                                                                                    | dedicated control (F-DCCH)                                              |
| Radio configuration                 | chip rate 1.2288 Mcps (1X)                                                                                                    | RC 1 to RC 5 and RC 10                                                  |
| Frame length                        | depending on channel type and radio configuration                                                                                                    | 5 ms, 10 ms, 20 ms, 40 ms, 80 ms,<br>160 ms                             |
| Data rate                           | depending on channel type and radio configuration                                                                                                    | 1.2 kbps to 1036.8 kbps                                                 |
| Walsh code                          | depending on channel type and radio configuration                                                                                                    | 0 to 127                                                                |
| Quasi-orthogonal code               |                                                                                                    | ON/OFF                                                                  |
| Power                               |                                                                                                    | -80 dB to 0 dB                                                          |
| Data                                |                                                                                                    | All0, All1, pattern (length up to 64 bit),<br>PN 9 to PN 23, data lists |
| Long code mask                      |                                                                                                    | 0 to 3FF FFFF FFFF hex                                                  |
| Power control data source           |                                                                                                    | All0, All1, pattern (length up to 64 bit), data list                    |
| (Mis)use for output power control   | If this function is active, the power control data is used to vary the transmit power of the code channels versus time.                                                                                                    |                                                                         |
|                                     | state                                                                                                    | ON/OFF                                                                  |
|                                     | output power control step                                                                                                    | -10 dB to +10 dB                                                        |
| Channel coding                      | All stages of channel coding specified by IS-2000 (e.g. frame quality indicator, convolutional encoder/turbo coder, symbol puncture and interleaver) are available.  All frame length and data rate combinations are supported. |                                                                         |
|                                     | 4 options are available:                                                                                                    |                                                                         |
|                                     | OFF                                                                                                    | channel coding OFF                                                      |
|                                     | complete                                                                                                    | channel coding completely on                                            |
|                                     | without interleaving                                                                                                    | channel coding on but without interleaver                               |
|                                     | interleaving only                                                                                                    | channel coding OFF, only interleaver is active                          |

| Parameters of every MS              |                                                                                                    |                                                                                                    |  |
|-------------------------------------|----------------------------------------------------------------------------------------------------|----------------------------------------------------------------------------------------------------|--|
| State                               |                                                                                                    | ON/OFF                                                                                                    |  |
| Radio configuration                 | chip rate 1.2288 Mcps (1X)                                                                                              | RC 1 to RC 4                                                                                                    |  |
| Channel coding                      | convolutional encoder, symbol puncture and                                                                              | All stages of channel coding specified by IS-2000 (e.g. frame quality indicator, convolutional encoder, symbol puncture and interleaver) are available.  All frame length and data rate combinations are supported.  4 options are available: |  |
|                                     | OFF                                                                                                    | channel coding OFF                                                                                                    |  |
|                                     | complete                                                                                                    | channel coding completely on                                                                                                    |  |
|                                     | without interleaving                                                                                                    | channel coding on but without interleaver                                                                                                    |  |
|                                     | interleaving only                                                                                                    | channel coding OFF, only interleaver is active                                                                                                    |  |
| Operation mode                      | simulates MS operation mode and defines                                                                                 | traffic                                                                                                    |  |
|                                     | available channels                                                                                                    | access                                                                                                    |  |
|                                     |                                                                                                    | enhanced access                                                                                                    |  |
|                                     |                                                                                                    | common control                                                                                                    |  |
| Long code mask                      |                                                                                                    | 0 to 3FF FFFF FFFF hex                                                                                                    |  |
| Power control data source           | In reverse link, the power control data is used only for the misuse mode.                                               | All0, All1, pattern (length up to 64 bit), data list                                                                                                    |  |
| (Mis)use for output power control   | If this function is active, the power control data is used to vary the transmit power of the code channels versus time. |                                                                                                    |  |
|                                     | state                                                                                                    | ON/OFF                                                                                                    |  |
|                                     | output power control step                                                                                               | -10 dB to +10 dB                                                                                                    |  |
| Parameters of every reverse link co | de channel that can be set independently                                                                                |                                                                                                    |  |
| State                               |                                                                                                    | ON/OFF                                                                                                    |  |
| Channel types                       | reverse link                                                                                                    | reverse pilot (R-PICH)                                                                                                    |  |
|                                     |                                                                                                    | access (R-ACH)                                                                                                    |  |
|                                     |                                                                                                    | enhanced access (R-EACH)                                                                                                    |  |
|                                     |                                                                                                    | reverse common control (R-CCCH)                                                                                                    |  |
|                                     |                                                                                                    | reverse dedicated control (R-DCCH)                                                                                                    |  |
|                                     |                                                                                                    | traffic channel                                                                                                    |  |
|                                     |                                                                                                    | fundamental (R-FCH)                                                                                                    |  |
|                                     |                                                                                                    | supplemental code (R-SCCH)                                                                                                    |  |
|                                     |                                                                                                    | supplemental (R-SCH)                                                                                                    |  |
| Frame length                        | depending on channel type and radio configuration                                                                       | 5 ms, 10 ms, 20 ms, 40 ms, 80 ms                                                                                                    |  |
| Data rate                           | depending on channel type and radio configuration                                                                       | 1.2 kbps to 1036.8 kbps                                                                                                    |  |
| Power                               |                                                                                                    | -80 dB to 0 dB                                                                                                    |  |
| Data                                |                                                                                                    | All0, All1, pattern (length up to 64 bit), PN 9 to PN 23, data lists                                                                                                    |  |

#### 1xEV-DO digital standard (xxx-K247 option)

| 1xEV-DO digital standard            | release A                                                                                                    | in line with 3GPP2 C.S0024-A 3.0                                                     |
|-------------------------------------|----------------------------------------------------------------------------------------------------|--------------------------------------------------------------------------------------|
| Chip rates                          | standard                                                                                                    | 1.2288 MHz (1X)                                                                      |
| ·                                   | range                                                                                                    | 1 MHz to 5 MHz                                                                       |
| Link direction                      |                                                                                                    | forward link and                                                                     |
|                                     |                                                                                                    | reverse link                                                                         |
| Sequence length                     | sequence length entered in slots (1.67 ms of memory size                                                                                           | each), max. length depending on ARB                                                  |
| Baseband filter                     | standard for reverse link                                                                                                    | cdmaOne                                                                              |
|                                     | standard for forward link                                                                                                    | cdmaOne + equalizer                                                                  |
|                                     | for enhanced ACLR:                                                                                                    |                                                                                      |
|                                     | reverse link                                                                                                    | cdmaOne 705 kHz                                                                      |
|                                     | forward link                                                                                                    | cdmaOne 705 kHz + equalizer                                                          |
| Traffic channels                    | forward link                                                                                                    | One base station generates up to 4 independent traffic channels for different users. |
|                                     | reverse link                                                                                                    | Up to 4 completely independent access terminals can be simulated.                    |
| Clipping level                      | Setting of a limit value relative to the highest peak in percent. Limitation is effected prior to baseband filtering and reduces the crest factor. | value range 1 % to 100 %                                                             |
| Generate waveform file              | filtering of data generated in ARB mode and                                                                                                    | d saving it as waveform file                                                         |
| PN offset                           |                                                                                                    | 0 to 511                                                                             |
| System time                         |                                                                                                    | 0 to 2199023255551                                                                   |
| Forward link parameters             |                                                                                                    |                                                                                      |
| Physical layer subtype              |                                                                                                    | 0&1 or 2                                                                             |
| Continuous pilot mode               | transmits pilot and a set of MAC channels only                                                                                                    | ON/OFF                                                                               |
| Control channel                     | state                                                                                                    | ON/OFF                                                                               |
|                                     | data rate                                                                                                    | 38.4 kbps or 76.8 kbps                                                               |
|                                     | packet start offset                                                                                                    | 0 – 3                                                                                |
| Reverse activity bit (MAC)          | state                                                                                                    | ON/OFF                                                                               |
|                                     | level                                                                                                    | –25.0 dB to –7.0 dB                                                                  |
|                                     | length (subtype 0&1 only)                                                                                                    | 8, 16, 32, 64                                                                        |
|                                     | offset                                                                                                    | 0 to 7                                                                               |
| Other users count                   | simulates additional MAC users                                                                                                    | 1 to 110                                                                             |
| Settings for each forward link traf | tic channel                                                                                                    | OWOEE                                                                                |
| State                               |                                                                                                    | ON/OFF                                                                               |
| Number of packets to send           |                                                                                                    | 0 to 65536 or infinite                                                               |
| Packet start offset                 |                                                                                                    | 0 to 255                                                                             |
| Rate index                          | for outstance 0.9.4 the model of the day of the                                                                                                    | 1 to 12                                                                              |
| Packet size                         | for subtype 0&1 the packet size depends on the rate index only                                                                                     | 128 bit to 12288 bit                                                                 |
| Data rate                           | depending on rate index and packet size                                                                                                    | 4.8 kbps to 3072.0 kbps                                                              |
| Slot count                          | depending on rate index and packet size                                                                                                    | 1 to 16                                                                              |
| Data pattern                        |                                                                                                    | 32 bit value                                                                         |
| MAC index                           | subtype 0&1:<br>subtype 2:                                                                                                    | 5 to 63<br>6 to 127                                                                  |
| MAC level                           |                                                                                                    | −25.0 dB to −7.0 dB                                                                  |
| Interleave factor                   |                                                                                                    | 1 to 4                                                                               |
| RPC modes                           |                                                                                                    | Hold, All Up, All Down, Range, Pattern                                               |

| DRC lock (MAC)                      | state                          | ON/OFF                                                                     |
|-------------------------------------|--------------------------------|----------------------------------------------------------------------------|
| , ,                                 | period, subtype 0&1:           | 0, 8, 16                                                                   |
|                                     | period, subtype 2:             | 0, 4                                                                       |
|                                     | length                         | 1, 4, 8, 16, 32                                                            |
|                                     | frame offset                   | 0 to 15                                                                    |
| H-ARQ mode                          | subtype 2 only                 | OFF, ACK, NAK                                                              |
| Settings for each reverse link acce |                                |                                                                            |
| Physical layer subtype              |                                | 0&1 or 2                                                                   |
| Disable quad. spreading             |                                | ON/OFF                                                                     |
| Long code mask I                    |                                | 0 to 3FFF FFFF FFF                                                         |
| Long code mask Q                    |                                | 0 to 3FFF FFFF FFF                                                         |
| Pilot channel gain                  |                                | -80.0 dB to +10.0 dB                                                       |
| Auxiliary pilot channel             | subtype 2 only                 |                                                                            |
| <b>,</b> .                          | state                          | ON/OFF                                                                     |
|                                     | relative gain                  | -80.0 dB to +10.0 dB                                                       |
|                                     | minimum payload                | 128 bit to 12288 bit                                                       |
| RRI channel                         | state                          | ON/OFF                                                                     |
| Tutt Gridinion                      | relative gain (subtype 2 only) | -80.0 dB to +10.0 dB                                                       |
| DSC channel                         | subtype 2 only                 | 00.0 dB to 110.0 dB                                                        |
| Dec oname.                          | state                          | ON/OFF                                                                     |
|                                     | relative gain                  | -80.0 dB to +10.0 dB                                                       |
|                                     | length                         | 8 to 256 slots                                                             |
|                                     | values                         | up to 16 octal values                                                      |
| DRC channel                         | state                          | ON/OFF                                                                     |
| Divide Gridinines                   | relative gain                  | -80.0 dB to +10.0 dB                                                       |
|                                     | length                         | 1, 2, 4, 8 slots                                                           |
|                                     | values                         | up to 16 hexadezimal values                                                |
|                                     | cover                          | 0 to 7                                                                     |
|                                     | gating                         | ON/OFF                                                                     |
| ACK channel                         | state                          | ON/OFF                                                                     |
| AOR GIAING                          | relative gain                  | -80.0 dB to +10.0 dB                                                       |
|                                     | mode                           | BPSK / OOK (subtype 2 only)                                                |
|                                     | gating                         | can be set individually per slot, up to 16 values possible                 |
|                                     | values                         | up to 16 binary values                                                     |
| Data channel                        | number of individual packets   | 1 (subtype 0&1) / 1 v 3 (subtype 2)                                        |
|                                     | relative gain                  | -80.0 dB to +10.0 dB                                                       |
|                                     | number of packets to send      | 0 to 65536 or infinite                                                     |
|                                     | subpackets (subtype 2 only)    | 1 to 4                                                                     |
|                                     | payload size                   | 128 bit to 12288 bit                                                       |
|                                     | modulation, subtype 0&1        | BPSK                                                                       |
|                                     | modulation, subtype 2          | B4, Q4, Q2, Q4Q2, E4E2                                                     |
|                                     | channel coding                 | ON/OFF                                                                     |
|                                     |                                |                                                                            |
|                                     | data source                    | All0, All1, pattern (length 1 bit to 64 bit),<br>PN 9 to PN 23, data lists |

| Settings for each reverse link ac | cess terminal in access mode |                                                                         |
|-----------------------------------|------------------------------|-------------------------------------------------------------------------|
| Physical layer subtype            |                              | 0&1 or 2                                                                |
| Disable quad. spreading           |                              | ON/OFF                                                                  |
| Long code mask I                  |                              | 0 to 3FFF FFFF FFF                                                      |
| Long code mask Q                  |                              | 0 to 3FFF FFFF FFF                                                      |
| Preamble length                   |                              | 1 to 7 frames                                                           |
| Access cycle duration             |                              | 1 to 255 slots                                                          |
| Access cycle offset               |                              | 0 to 12 slots                                                           |
| Pilot channel gain                |                              | -80.0 dB to +10.0 dB                                                    |
| Data channel                      | state                        | ON/OFF                                                                  |
|                                   | relative gain                | -80.0 dB to +10.0 dB                                                    |
|                                   | capsule length               | 1 to 15 frames                                                          |
|                                   | data rate                    | 9.6 kbps, 19.2 kbps, 38.4 kbps                                          |
|                                   | data source                  | All0, All1, pattern (length 1 bit to 64 bit), PN 9 to PN 23, data lists |
|                                   | append FCS                   | ON/OFF                                                                  |

#### IEEE 802.11a/b/g digital standard (xxx-K248 option)

| IEEE 802.11 a/b/g digital standard    | in line with IEEE 802.11a-1999, IEE     | E 802.11b-1999, IEEE 802.11g-2003                                                                                                    |  |
|---------------------------------------|-----------------------------------------|----------------------------------------------------------------------------------------------------|--|
| General settings                      |                                         |                                                                                                    |  |
| Modes                                 | unframed                                | generation of a non-packet-oriented signal without frame structure, with the modulation modes and data rates defined by the IEEE 802.11 standard |  |
|                                       | framed                                  | generation of a sequence of data packets<br>with the frame structure defined by the<br>standard, interrupted by an idle time                     |  |
| Sequence length                       | destination instrument)                 | With an oversampling of 2, an idle time of 0.1 ms, OFDM 801.11g, 54 Mbit/s, the user has 94.98 frames/Msample.                                   |  |
|                                       | values are applied, R&S®WinIQSIM        | 2 <sup>™</sup> can generate 6078 frames.                                                                                                    |  |
| Marker modes                          |                                         | restart, frame start, frame active part, pulse, pattern, ON/OFF ratio                                                                            |  |
| Parameters in framed mode             |                                         |                                                                                                    |  |
| Idle time                             | time between two successive packet      | ets (PPDUs)                                                                                                    |  |
|                                       | range                                   | 0 s to 10000 μs                                                                                                    |  |
| Clipping                              |                                         | vector or scalar clipping, applied before filtering                                                                                              |  |
| MAC header                            |                                         | activating and configuring the MAC header with the parameters frame control, duration/ID, address 1 to 4 and sequence control                    |  |
| Frame check sequence                  |                                         | activating or deactivating a 32 bit (4 byte) check sum for protecting the MAC header and the user data (frame body)                              |  |
| Settings for CCK (IEEE 802.11b/IEEE 8 | 02.11g)                                 |                                                                                                    |  |
| Chip rate                             | standard                                | 11 Mcps                                                                                                    |  |
| Baseband filter                       |                                         | spectral mask in line with<br>IEEE 802.11b-1999 wireless LAN MAC<br>and PHY specifications – chapter 18.4.7.3                                    |  |
| Parameters in framed mode             |                                         |                                                                                                    |  |
| PLCP preamble and header format       |                                         | long PLCP and short PLCP                                                                                                    |  |
| PSDU bit rate                         |                                         | 1 Mbps, 2 Mbps, 5.5 Mbps, 11 Mbps                                                                                                    |  |
| PSDU modulation                       | depending on PSDU bit rate              | DBPSK, DQPSK, CCK                                                                                                    |  |
| PSDU data length                      | length of user data field in bytes of t | the packet to be transferred                                                                                                    |  |
|                                       | range                                   | 0 byte to 4095 byte                                                                                                    |  |
| Scrambling                            |                                         | data scrambling can be activated or deactivated                                                                                                  |  |
| Parameters in unframed mode           |                                         |                                                                                                    |  |
| PSDU bit rate                         |                                         | 1 Mbps, 2 Mbps, 5.5 Mbps, 11 Mbps                                                                                                    |  |
| PSDU modulation                       | depending on PSDU bit rate              | DBPSK, DQPSK, CCK                                                                                                    |  |
| Scrambling                            |                                         | data scrambling can be activated or deactivated                                                                                                  |  |

| Settings for OFDM (IEEE 802.11a/IEEE Kernel sample rate | standard                                                           | 20 Msample/s                                                                                                    |
|---------------------------------------------------------|--------------------------------------------------------------------|----------------------------------------------------------------------------------------------------|
| Baseband filter                                         | ota i da i da i da i da i da i da i da i                           | spectral mask in line with IEEE 802.11b-<br>1999 wireless LAN MAC and PHY<br>specifications – chapter 17.3.9.6.2              |
| Parameters in framed mode                               |                                                                    |                                                                                                    |
| PLCP preamble and header format                         |                                                                    | long PLCP and short PLCP                                                                                                    |
| PLCP signal field                                       |                                                                    | automatically calculated                                                                                                    |
| PSDU bit rate                                           |                                                                    | 6 Mbps, 9 Mbps, 12 Mbps, 18 Mbps,<br>24 Mbps, 36 Mbps, 48 Mbps, 54 Mbps                                                       |
| PSDU modulation                                         | depending on PSDU bit rate                                         | BPSK, QPSK, 16QAM, 64QAM                                                                                                    |
| PSDU data length                                        | length of user data field in bytes of the pack                     | et to be transferred                                                                                                    |
|                                                         | range                                                              | 0 byte to 4095 byte                                                                                                    |
| Number of data symbols                                  | number of OFDM symbols in data portion of packet                   | 0 byte to 100000 byte                                                                                                    |
| Scrambling                                              |                                                                    | data scrambling can be activated or deactivated; initial scrambler state can be set randomly or to a user-defined value       |
| Interleaver                                             |                                                                    | can be activated or deactivated                                                                                               |
| Time domain windowing                                   | transition times                                                   | 0 s to 1000 ns                                                                                                    |
| Service field                                           |                                                                    | user-defined service field value supported                                                                                    |
| Parameters in unframed mode                             |                                                                    |                                                                                                    |
| PSDU bit rate                                           |                                                                    | 6 Mbps, 9 Mbps, 12 Mbps, 18 Mbps, 24 Mbps, 36 Mbps, 48 Mbps, 54 Mbps                                                          |
| PSDU modulation                                         | depending on PSDU bit rate                                         | BPSK, QPSK, 16QAM, 64QAM                                                                                                    |
| PSDU data length                                        | length of user data field in bytes of the packet to be transferred |                                                                                                    |
|                                                         | range                                                              | 0 byte to 2312 byte                                                                                                    |
| Number of data symbols                                  | number of OFDM symbols to be generated                             | directly proportional to PSDU data length                                                                                     |
| Scrambling                                              |                                                                    | data scrambling can be activated or<br>deactivated; initial scrambler state can be<br>set randomly or to a user-defined value |
| Interleaver                                             |                                                                    | can be activated or deactivated                                                                                               |
| Time domain windowing                                   | transition times                                                   | 0 s to 1000 ns                                                                                                    |
| Service field                                           |                                                                    | user-defined service field value supported                                                                                    |
| Settings for PBCC (IEEE 802.11b/IEEE                    | 802.11g)                                                           |                                                                                                    |
| Chip rate                                               | standard                                                           | 11 Mcps                                                                                                    |
| Baseband filter                                         |                                                                    | spectral mask in line with IEEE 802.11b-1999 wireless LAN MAC and PHY specifications – chapter 18.4.7.3                       |
| Parameters in framed mode                               |                                                                    |                                                                                                    |
| PLCP preamble and header format                         |                                                                    | long PLCP and short PLCP                                                                                                    |
| PSDU bit rate                                           |                                                                    | 1 Mbps, 2 Mbps, 5.5 Mbps, 11 Mbps, 22 Mbps                                                                                    |
| PSDU modulation                                         | depending on PSDU bit rate                                         | DBPSK, DQPSK, PBCC                                                                                                    |
| PSDU data length                                        | length of user data field in bytes of the packet to be transferred |                                                                                                    |
|                                                         | range                                                              | 0 byte to 4095 byte                                                                                                    |
| Scrambling                                              |                                                                    | data scrambling can be activated or deactivated                                                                               |
| Parameters in unframed mode                             |                                                                    |                                                                                                    |
| PSDU bit rate                                           |                                                                    | 1 Mbps, 2 Mbps, 5.5 Mbps, 11 Mbps, 22 Mbps                                                                                    |
| PSDU modulation                                         | depending on PSDU bit rate                                         | DBPSK, DQPSK, PBCC                                                                                                    |
| Scrambling                                              |                                                                    | data scrambling can be activated or deactivated                                                                               |

### IEEE 802.16 WiMAX digital standard including 802.16e (xxx-K249 or R&S®CMW-KW700 option)

| IEEE 802.16 digital standard                                 | in line with IEEE 802.16-2004/Cor1-2005 and 802.16e-2005                                                                                                    |                                                                                            |
|--------------------------------------------------------------|----------------------------------------------------------------------------------------------------|--------------------------------------------------------------------------------------------|
| Link direction                                               |                                                                                                    | forward link and reverse link                                                              |
| Physical layer modes                                         |                                                                                                    | OFDM, OFDMA, OFDMA – WiBro                                                                 |
| Duplexing                                                    |                                                                                                    | TDD, FDD                                                                                   |
| Frame durations                                              |                                                                                                    | 2 ms, 2.5 ms, 4 ms, 5 ms, 8 ms, 10 ms, 12.5 ms, 20 ms, continuous, user                    |
| Sequence length (frames)                                     | 1 to over 2000 (depending on frame duration, sample rate and available ARB memory) With an oversampling of 2 and a frame duration of 10 ms, the user has 26.21 frames/Msample.  Example: If an R&S®SMU-B10 with 64 Msamples memory is selected and an oversampling of 2 and a frame duration 10 ms are applied, R&S®WinIQSIM2™ can generate 1677 frames. |                                                                                            |
| Predefined frames                                            | in OFDM mode                                                                                                    | short, mid and long test messages for BPSK, QPSK, 16QAM and 64QAM modulation               |
|                                                              | in OFDMA mode                                                                                                    | predefined setups for all bandwidths and modulations specified in MRCT 1.0.0, appendix 2   |
| Level reference                                              | in OFDM mode                                                                                                    | FCH/burst or preamble                                                                      |
|                                                              | in OFDMA/WiBro mode                                                                                                    | preamble or subframe RMS power                                                             |
| Parameters in OFDM mode                                      |                                                                                                    |                                                                                            |
| Predefined frequency bands                                   |                                                                                                    | ETSI, MMDS, WCS, U-NII, user                                                               |
| Channel bandwidth                                            |                                                                                                    | 1.25 MHz to 30 MHz, depending on selected frequency band                                   |
| Sampling rate                                                |                                                                                                    | 1.5 MHz to 32 MHz, depending on channel bandwidth                                          |
| Tg/Tb settings                                               |                                                                                                    | 1/4, 1/8, 1/16, 1/32                                                                       |
| FFT size                                                     |                                                                                                    | 256 (fixed)                                                                                |
| Frame preamble                                               |                                                                                                    | long, short, OFF                                                                           |
| Modulation and RS-CC rates                                   |                                                                                                    | BPSK 1/2, QPSK 1/2, QPSK 3/4, 16QAM 1/2, 16QAM 3/4, 64QAM 2/3, 64QAM 3/4                   |
| Subchannelization (number of possible channels)              |                                                                                                    | 1, 2, 4, 8, 16 (all)                                                                       |
| Number of bursts with different modulation formats per frame |                                                                                                    | 64                                                                                         |
| Burst types                                                  |                                                                                                    | data, DL-MAP, UL-MAP, ranging                                                              |
| Data                                                         |                                                                                                    | All0, All1, pattern (length up to 64 bit),                                                 |
|                                                              |                                                                                                    | PN 9 to PN 23, data lists                                                                  |
| Midamble repetition                                          | in uplink mode                                                                                                    | OFF, 5, 9, 17                                                                              |
| Parameters in OFDMA mode                                     |                                                                                                    |                                                                                            |
| Predefined frequency bands                                   |                                                                                                    | ETSI, MMDS, WCS, U-NII, WiBro, user                                                        |
| Channel bandwidth                                            |                                                                                                    | 1.25 MHz to 30 MHz, depending on selected frequency band                                   |
| Sampling rate                                                |                                                                                                    | 1.5 MHz to 32 MHz, depending on channel bandwidth                                          |
| Tg/Tb settings                                               |                                                                                                    | 1/4, 1/8, 1/16, 1/32                                                                       |
| FFT size                                                     |                                                                                                    | 128, 512, 1024, 2048                                                                       |
| Preamble modes                                               |                                                                                                    | auto & user with index 0 to 113                                                            |
| Number of zones/segments                                     |                                                                                                    | 8                                                                                          |
| Space-time coding modes                                      |                                                                                                    | OFF, 2 antennas matrix A, 2 antennas matrix B                                              |
| Modulation and coding rates                                  |                                                                                                    | QPSK 1/2, QPSK 3/4, 16QAM 1/2,<br>16QAM 3/4, 64QAM 1/2, 64QAM 2/3,<br>64QAM 3/4, 64QAM 5/6 |
| Channel coding modes                                         |                                                                                                    | OFF, CC, CTC                                                                               |

| Channel coding parts                               | scrambler, FEC, interleaver can be switched ON/OFF independently           |
|----------------------------------------------------|----------------------------------------------------------------------------|
| Repetition coding                                  | 0, 2, 4, 6                                                                 |
| Subcarrier permutation                             | FUSC, PUSC, AMC2×3                                                         |
| Subchannel map                                     | user-definable for PUSC                                                    |
| Subchannel rotation                                | ON/OFF (for uplink PUSC)                                                   |
| Dedicated pilots                                   | ON/OFF (for downlink PUSC and AMC2×3)                                      |
| Number of bursts with different modulation formats | 64 per zone                                                                |
| Burst types                                        | FCH, DL-MAP, UL-MAP, DCD, UCD, HARQ, ranging, fast feedback, data          |
| Data                                               | All0, All1, pattern (length 1 bit to 64 bit),<br>PN 9 to PN 23, data lists |

#### TD-SCDMA digital standard (3GPP TDD LCR) (xxx-K250 or R&S®CMW-KW750 option)

| i Bobini tangitar otaniaara (oor i             | P IDD LCR) (XXX-N230 01 N&3 CI                                                                                                    | inti-itti i oo optioiij                           |
|------------------------------------------------|----------------------------------------------------------------------------------------------------|---------------------------------------------------|
| WCDMA 3GPP TDD LCR digital standard (TD-SCDMA) | in line with 3GPP TDD standard for chip rat                                                                                                    | te 1.28 Mcps (low chip rate mode)                 |
| Signal generation modes/sequence length        | Simulation of up to 4 TD-SCDMA cells with variable switching point of uplink and downlink. User-configurable channel table for each slot and simulation of the downlink and uplink pilot time slot. In uplink, a PRACH can also be generated.  The sequence length can be entered in frames (10 ms each).  With an oversampling of 2, the user has 40.96 frames/Msample.  Example: If an R&S®SMU with 64 Msamples memory is selected and an oversampling of 2 is applied, R&S®WinIQSIM2™ can generate 2621 frames. |                                                   |
| Modulation                                     |                                                                                                    | QPSK, 8PSK                                        |
| Generate waveform file                         | filtering of data generated in ARB mode and                                                                                                    | d saving as waveform file                         |
|                                                | application                                                                                                    | for multicarrier or multisegment scenarios        |
| General settings                               |                                                                                                    |                                                   |
| Triggering                                     |                                                                                                    | see I/Q baseband generator                        |
| Chip rate                                      | standard                                                                                                    | 1.28 Mcps (7 slots/subframe)                      |
| Link direction                                 |                                                                                                    | uplink (reverse link) and downlink (forward link) |
| Baseband filter                                | standard                                                                                                    | $\sqrt{\cos}$ , $\alpha$ = 0.22                   |
|                                                | other filters                                                                                                    | $\sqrt{\cos}$ , cos, user filters                 |
| Clipping                                       | setting of clipping value relative to highest peak in percent; clipping takes place prior to baseband filtering; clipping reduces the crest factor                                                                                                    |                                                   |
|                                                | modes                                                                                                    | vector  i + j q <br>scalar  i ,  q                |
|                                                | clipping level                                                                                                    | 1 % to 100 %                                      |
| Code channels                                  | downlink/uplink: up to 16 data channels (plus special channels) per slot, 7 slots per subframe, simulation of up to 4 cells                                                                                                    |                                                   |
| Configure cell                                 |                                                                                                    |                                                   |
| Reset all cells                                | all channels are deactivated                                                                                                    |                                                   |
| Copy cell                                      | adopting the configuration of a cell for another cell to define multicell scenarios parameters: source and destination of copying                                                                                                    |                                                   |
| Predefined settings                            | generation of complex signal scenarios with parameterizable default settings selectable parameters: use of P-CCPCH, number and spreading factors of data channels, crest factor: minimal/average/worst                                                                                                    |                                                   |
| Parameters of each cell                        |                                                                                                    |                                                   |
| State                                          |                                                                                                    | ON/OFF                                            |
| Scrambling code                                | scrambling code can be disabled for testing                                                                                                    | 0 to 127                                          |
| SYNC-DL code                                   | automatic selection depending on scrambling code                                                                                                    | 0 to 31                                           |
| SYNC-UL code                                   | range depending on SYNC-DL code                                                                                                    | 0 to 255                                          |
| Number of users                                | range depending on scrambling code                                                                                                    | 2, 4, 6, 8, 10, 12, 14, 16                        |
| Switching point                                | switchover between uplink and downlink slots                                                                                                    | 1 to 6                                            |
| DwPTS power                                    |                                                                                                    | -80 dB to 10 dB                                   |
| Time delay                                     | A time delay in chips can be introduced between the cells.                                                                                                    | max time delay: 6400 chips                        |
| Phase rotation                                 | phase rotation for DwPTS can be used                                                                                                    | different Auto modes, S1 and S2 are supported     |

| Parameters for each downlink slot                                                                                                    |                                                                                                    |                                                                                                |
|----------------------------------------------------------------------------------------------------|----------------------------------------------------------------------------------------------------|------------------------------------------------------------------------------------------------|
| State                                                                                                    |                                                                                                    | ON/OFF                                                                                         |
| Slot mode                                                                                                    | downlink dedicated                                                                                             |                                                                                                |
|                                                                                                    | simulation of up to 16 DPCHs and                                                                               | DPCH QPSK/8PSK                                                                                 |
|                                                                                                    | max. 6 special channels                                                                                        | 0 to 24                                                                                        |
|                                                                                                    |                                                                                                    | DPCH PDSCH                                                                                     |
|                                                                                                    |                                                                                                    | 0 to 24                                                                                        |
|                                                                                                    |                                                                                                    | S-CCPCH                                                                                        |
|                                                                                                    |                                                                                                    | 0 to 9                                                                                         |
| Parameters for each uplink slot                                                                                                    |                                                                                                    |                                                                                                |
| State                                                                                                    |                                                                                                    | ON/OFF                                                                                         |
| Slot mode                                                                                                    | uplink dedicated                                                                                               |                                                                                                |
|                                                                                                    | simulation of up to 16 DPCHs and 1 PUSCH                                                                       | DPCH QPSK, PUSCH: 0 to 69                                                                      |
|                                                                                                    | PRACH                                                                                                    |                                                                                                |
|                                                                                                    | simulation of one physical random access channel                                                               | DPCH 8PSK: 0 to 24                                                                             |
| Physical channels in downlink                                                                                                    | access challic                                                                                                 |                                                                                                |
|                                                                                                    | primary common control physical channel 1                                                                      | 1 (P-CCPCH 1)                                                                                  |
|                                                                                                    | primary common control physical channel 2                                                                      | 2 (P-CCPCH 2)                                                                                  |
|                                                                                                    | secondary common control physical channel                                                                      |                                                                                                |
|                                                                                                    | secondary common control physical channel                                                                      |                                                                                                |
|                                                                                                    | fast physical access channel (FPACH)                                                                           | (                                                                                              |
|                                                                                                    | physical downlink shared channel (PDSCH                                                                        | )                                                                                              |
|                                                                                                    |                                                                                                    | •                                                                                              |
|                                                                                                    | dedicated physical channel modulation QPSK (DPCH QPSK)  dedicated physical channel modulation 8PSK (DPCH 8PSK) |                                                                                                |
| Physical channels in uplink                                                                                                    | dedicated physical chamile modulation of c                                                                     | SIC (DI GIT GI GIC)                                                                            |
| r nysicai chamieis in upinik                                                                                                    | physical uplink shared channel (PHSCH)                                                                         |                                                                                                |
|                                                                                                    | physical uplink shared channel (PUSCH)                                                                         | CK (DDCH ODCK)                                                                                 |
|                                                                                                    | dedicated physical channel modulation QP                                                                       |                                                                                                |
| Danier of account of all all and all and all all and all and all and all and all all and all and all and all all and all all all and all all and all all and all and all all a | dedicated physical channel modulation 8PS                                                                      | SK (DPCH 8PSK)                                                                                 |
| Parameters of every code channel                                                                                                    | that can be set independently                                                                                  | OWOEE                                                                                          |
| State                                                                                                    |                                                                                                    | ON/OFF                                                                                         |
| Midamble shift                                                                                                    | time shift of midamble in chips: step width 8 chips controlled via the current user and the number of users    | 0 to 120                                                                                       |
| Slot format                                                                                                    | depending on physical channel type                                                                             | 0 to 69                                                                                        |
| Spreading factor                                                                                                    | depending on physical channel type and link direction                                                          | 1, 2, 4, 8, 16                                                                                 |
| Spreading code                                                                                                    | depending on physical channel type and spreading factor                                                        | 1 to 16                                                                                        |
| Power                                                                                                    |                                                                                                    | -80 dB to 0 dB                                                                                 |
| Payload data                                                                                                    |                                                                                                    | PRBS: 9, 11, 15, 16, 20, 21, 23<br>All0, All1, pattern (length 1 bit to 64 bit),<br>data lists |
| Number of TFCI bits                                                                                                    | depending on modulation type                                                                                   | QPSK                                                                                           |
|                                                                                                    |                                                                                                    | 0, 4, 8, 16, 32                                                                                |
|                                                                                                    |                                                                                                    | 8PSK                                                                                           |
|                                                                                                    |                                                                                                    | 0, 6, 12, 24, 48                                                                               |
| TFCI value                                                                                                    |                                                                                                    | 0 to 1023                                                                                      |

| Number of sync shift and TPC bits | depending on modulation type                    | QPSK                                                                                           |
|-----------------------------------|-------------------------------------------------|------------------------------------------------------------------------------------------------|
|                                   |                                                 | 0 & 0, 3 & 3, 48 & 48                                                                          |
|                                   |                                                 | 8PSK                                                                                           |
|                                   |                                                 | 0 & 0, 2 & 2, 32 & 32                                                                          |
| Sync shift pattern                | up to 64 UP/DOWN/HOLD commands                  | "1" -> up: increase sync shift                                                                 |
|                                   | sent periodically                               | "0" -> down: decrease sync shift                                                               |
|                                   |                                                 | "-" -> do nothing                                                                              |
| Sync shift repetition M           |                                                 | 1 to 8                                                                                         |
| TPC source                        |                                                 | All0, All1, pattern (length 1bit to 64 bit), data lists                                        |
| TPC read out mode                 |                                                 | Continuous, Single+All0, Single+All1, Single+alt.01, Single+alt.10                             |
| Parameters in uplink PRACH mode   |                                                 |                                                                                                |
| UpPTS start subframe              | selection of first frame in which UpPTS is sent | 1 subframe to 10 subframes                                                                     |
| UpPTS power                       |                                                 | -80 dB to 0 dB                                                                                 |
| UpPTS power step                  |                                                 | 0 dB to 10 dB                                                                                  |
| Distance UpPTS                    | distance UpPTS to PRACH message part            | 1 subframe to 4 subframes                                                                      |
| UpPTS repetition                  | number of UpPTS repetitions                     | 1 to 10                                                                                        |
| RACH message part state           |                                                 | ON/OFF                                                                                         |
| Message part length               |                                                 | 1, 2, 4 subframes                                                                              |
| Spreading factor                  |                                                 | 4, 8, 16                                                                                       |
| Spreading code                    |                                                 | 0 to (spreading factor – 1)                                                                    |
| Message part power                |                                                 | -80 dB to 0 dB                                                                                 |
| Payload data                      |                                                 | PRBS: 9, 11, 15, 16, 20, 21, 23<br>All0, All1, pattern (length 1 bit to 64 bit),<br>data lists |
| Current user                      |                                                 | 1 to 16                                                                                        |

#### TD-SCDMA (3GPP TDD LCR) enhanced BS/MS test including HSDPA (xxx-K251 option)

One xxx-K250 option must be installed.

| General parameters                      | This option extends the xxx-K250 (TD-SCDMA digital standard) to full channel coding and HSDPA support. Therefore, all general parameters of the xxx-K250 such as modulation are also valid for the xxx-K251.                                                                                                    |  |
|-----------------------------------------|----------------------------------------------------------------------------------------------------|--|
| Signal generation modes/sequence length | Simulation of up to 4 TD-SCDMA cells with generation of the coded P-CCPCH (BCH with running SFN) and the reference measurement channels RMC 12.2 kbps up to RMC 2048 kbps. Simulation of the HSDPA channels HS-SCCH, HS-PDSCH (QPSK and 16QAM modulation), HS-SICH and the channel-coded H-RMC 526 kbps and H-RMC 730 kbps. |  |
|                                         | Furthermore, bit and block errors can be inserted.                                                                                                    |  |
| Modulation                              | QPSK, 8PSK, 16QAM                                                                                                    |  |
| HSDPA physical channels                 | high speed shared control channel 1 (HS-SCCH 1)                                                                                                    |  |
|                                         | high speed shared control channel 2 (HS-SCCH 2)                                                                                                    |  |
|                                         | high speed physical downlink shared channel QPSK (HS-PDSCH QPSK)                                                                                                    |  |
|                                         | high speed physical downlink shared channel 16QAM (HS-PDSCH 16QAM)                                                                                                    |  |
|                                         | high speed shared information channel (HS-SICH)                                                                                                    |  |

| Channel coding        |                                                                                  | coding of enhanced channels in line with the definition of reference measurement channels in TS 25.102, TS 25.105 and TS 25.142 |  |  |
|-----------------------|----------------------------------------------------------------------------------|----------------------------------------------------------------------------------------------------|--|--|
|                       | predefined channel coding schemes for                                            | coded BCH including SFN                                                                                                    |  |  |
|                       | downlink                                                                         | RMC 12.2 kbps                                                                                                    |  |  |
|                       |                                                                                  | RMC 64 kbps                                                                                                    |  |  |
|                       |                                                                                  | RMC 144 kbps                                                                                                    |  |  |
|                       |                                                                                  | RMC 384 kbps                                                                                                    |  |  |
|                       |                                                                                  | RMC 2048 kbps                                                                                                    |  |  |
|                       |                                                                                  | H-RMC 526 kbps                                                                                                    |  |  |
|                       |                                                                                  | H-RMC 730 kbps                                                                                                    |  |  |
|                       | predefined channel coding schemes for                                            | RMC 12.2 kbps                                                                                                    |  |  |
|                       | uplink                                                                           | RMC 64 kbps                                                                                                    |  |  |
|                       |                                                                                  | RMC 144 kbps                                                                                                    |  |  |
|                       |                                                                                  | RMC 384 kbps                                                                                                    |  |  |
| Applications          | BER measurements in line with TS 25.102 (radio transmission and reception), e.g. | BER measurements in line with TS 25.102/105/142 (radio transmission and reception), e.g.                                        |  |  |
|                       | adjacent channel selectivity                                                     |                                                                                                    |  |  |
|                       | blocking characteristics                                                         |                                                                                                    |  |  |
|                       | intermodulation characteristics                                                  |                                                                                                    |  |  |
|                       | BLER measurements in line with TS 25.10 (radio transmission and reception), e.g. | 02/105                                                                                                    |  |  |
|                       | demodulation of dedicated channel under static propagation conditions            |                                                                                                    |  |  |
|                       | test of decoder in receiver                                                      |                                                                                                    |  |  |
| Bit error insertion   | deliberate generation of bit errors by impa<br>or at the physical layer          | deliberate generation of bit errors by impairing the data stream prior to channel coding or at the physical layer               |  |  |
|                       | bit error ratio                                                                  | 0.5 to 10 <sup>-7</sup>                                                                                                    |  |  |
| Application           | verification of internal BER calculation in li                                   | verification of internal BER calculation in line with TS 25.142 (BS conformance testing)                                        |  |  |
| Block error insertion | deliberate generation of block errors by im channels                             | deliberate generation of block errors by impairing the CRC during coding of enhanced channels                                   |  |  |
|                       | block error ratio                                                                | 0.5 to 10 <sup>-4</sup>                                                                                                    |  |  |
| Application           | verification of internal BLER calculation in                                     | verification of internal BLER calculation in line with TS 25.142 (BS conformance testing)                                       |  |  |

#### DVB-H digital standard (xxx-K252 option)

|                        | · · · · · /                                                                                        |                                                                                                    |  |
|------------------------|----------------------------------------------------------------------------------------------------|----------------------------------------------------------------------------------------------------|--|
| DVB-H digital standard |                                                                                                    | in line with ETSI EN 300 744 V1.5.1 standard                                                                                                    |  |
| General settings       |                                                                                                    |                                                                                                    |  |
| Hierarchy mode         |                                                                                                    | non-hierarchical                                                                                                    |  |
| Sequence length        | With an oversampling of 2, a guard inter superframes/Msample.  Example: If an R&S®SMU with 64 Msam | The sequence length can be entered in super frames.  With an oversampling of 2, a guard interval of 1/8 and Tx mode 2, the user has 0.82 superframes/Msample.  Example: If an R&S®SMU with 64 Msamples memory is selected and the above values are applied, R&S®WinIQSIM2™ can generate 53 superframes. |  |
| Baseband filter        | standard                                                                                           | cosine, $\alpha$ = 0.1                                                                                                    |  |
|                        | other                                                                                              | see I/Q baseband generator                                                                                                    |  |
| Clipping               | setting of clipping value relative to highe baseband filtering; clipping reduces the               | st peak in percent; clipping takes place prior to crest factor                                                                                                    |  |
|                        | modes                                                                                              | vector  i + j q <br>scalar  i ,  q                                                                                                    |  |
|                        | clipping level                                                                                     | 1 % to 100 %                                                                                                    |  |
| Generate waveform file | filtering of data generated in ARB mode                                                            | and saving it as waveform file                                                                                                    |  |
| Marker                 |                                                                                                    | restart superframe start frame start pulse pattern ON/OFF ratio                                                                                                    |  |
| Signal path parameters | ,                                                                                                  |                                                                                                    |  |
| Input data             | Zero packets are generated and filled wi desired data.                                             | th PN 15, 23<br>All0<br>All1                                                                                                    |  |
|                        | transport stream                                                                                   | transport stream file (.GTS)                                                                                                    |  |
| Scrambler              | state                                                                                              | ON/OFF                                                                                                    |  |
| Outer coder            |                                                                                                    | Reed Solomon (204, 188, t = 8)                                                                                                    |  |
|                        | state                                                                                              | ON/OFF                                                                                                    |  |
| Outer interleaver      |                                                                                                    | convolutional byte-wise (depth: 12)                                                                                                    |  |
|                        | state                                                                                              | ON/OFF                                                                                                    |  |
| Inner coder            |                                                                                                    | convolutional, punctured                                                                                                    |  |
|                        | state                                                                                              | ON/OFF                                                                                                    |  |
|                        | code rates                                                                                         | 1/2, 2/3, 3/4, 5/6, 7/8                                                                                                    |  |
| Inner interleaver      |                                                                                                    | bit-wise interleaving symbol interleaving                                                                                                    |  |
|                        | state                                                                                              | ON/OFF                                                                                                    |  |
|                        | symbol interleaving block size                                                                     | 1512 bit in 2K mode<br>3024 bit in 4K mode<br>6048 bit in 8K mode                                                                                                    |  |
|                        | symbol interleaving modes                                                                          | native, in-depth                                                                                                    |  |
| Modulation             |                                                                                                    | QPSK, 16QAM, 64QAM                                                                                                    |  |
| Transmission modes     |                                                                                                    | 2K with 1705 carriers 4K with 3409 carriers 8K with 6817 carriers                                                                                                    |  |
| Guard interval         | cyclic continuation of useful signal component                                                     | length: 1/4, 1/8, 1/16, 1/32 of useful signal component                                                                                                    |  |

| Framing and signaling |              |                             |
|-----------------------|--------------|-----------------------------|
| Super frame size      |              | 4 frames                    |
| Frame size            |              | 68 OFDM symbols             |
| TPS settings          | cell ID      | 0000 to FFFF (user-defined) |
|                       | time-slicing | ON/OFF                      |
|                       | MPE-FEC      | ON/OFF                      |

#### IEEE 802.11 n digital standard (xxx-K254 option)

| IEEE 802.11 n digital standard |                                            | in line with IEEE P802.11n/D3.00 – October 2007                                                                                                    |
|--------------------------------|--------------------------------------------|----------------------------------------------------------------------------------------------------|
| General settings               |                                            | (                                                                                                    |
| BW                             |                                            | 20 MHz, 40 MHz                                                                                                    |
| Clipping                       |                                            | vector or scalar clipping, applied before filtering                                                                                                    |
| Generate waveform file         | filtering of data generated in ARB mode    | and saving it as waveform file                                                                                                    |
| Marker modes                   |                                            | Restart, Frame Block, Frame, Frame<br>Active Part, Pulse, Pattern, ON/OFF Ratio                                                                                                    |
| Kernel sample rate             | standard                                   | 20 Msample/s, 40 Msample/s                                                                                                    |
|                                | range                                      | depending on ARB instrument used                                                                                                    |
| Baseband filter                |                                            | spectral mask in line with<br>'IEEE 802.11a-1999 – wireless LAN MAC and PHY specifications – chapter<br>17.3.9.6.2' for LEGACY 20 MHz and 'IEEE<br>P802.11n/D3.00, chapter 20.3.20.1' for other modes |
| Transmit antenna setup         | number of antennas                         | 1 to 4                                                                                                    |
|                                | mapping coefficient range                  | (-1000 -1000 i) to (+1000 +1000 i) with a resolution = 0.01/dimension                                                                                                    |
|                                | output destination                         | baseband, file, OFF                                                                                                    |
| Frame block configuration      |                                            |                                                                                                    |
| Frame blocks (table rows)      |                                            | Limited to 100. The wave-file size is checked at the beginning of the computation process to make sure that sufficient ARB memory is available.                                                       |
| Туре                           |                                            | DATA, SOUNDING                                                                                                    |
| Physical mode                  | type = DATA                                | LEGACY, MIXED MODE, GREEN FIELD                                                                                                    |
|                                | type = SOUNDING                            | GREEN FIELD                                                                                                    |
| Transmit mode                  | physical mode = LEGACY                     | L-20MHz, L-Duplicate, L-Upper, L-Lower                                                                                                    |
|                                | physical mode = MIXED MODE or GREEN FIELD  | HT-20MHz, HT-40MHz, HT-Duplicate, HT-Upper, HT-Lower                                                                                                    |
| Frames                         |                                            | 1 to 1024 frames (depending on frame duration)                                                                                                    |
| Idle time                      | time between two successive frames (PPDUs) |                                                                                                    |
|                                | range                                      | 0 to 1000 ms with 1 µs resolution                                                                                                    |

| PSDU parameters | MAC header                                                                | Activating and configuring the MAC header with the following parameters: frame control, duration/ID, address 1 to 4, and sequence control. For high throughput (HT), i.e. 'Not Legacy', QoS control and HT control can also be configured. |
|-----------------|---------------------------------------------------------------------------|----------------------------------------------------------------------------------------------------|
|                 | frame check sequence                                                      | activating or deactivating a 32 bit (4 byte) check sum for protecting MAC header and user data (frame body)                                                                                                    |
|                 | number of spatial streams                                                 | 1 to 4                                                                                                    |
|                 | number of space time streams                                              | 1 to 4                                                                                                    |
|                 | number of extended spatial streams                                        | 0 to 3                                                                                                    |
|                 | space time block coding                                                   | Easily activated by choosing different values for the number of 'Spatial' and 'Space Time' streams                                                                                                    |
|                 | PSDU modulation/space stream                                              | BPSK, QPSK, 16QAM, 64QAM                                                                                                    |
|                 | data length                                                               | 1 byte to 4061 <sup>1</sup> byte for LEGACY frames,<br>1 byte to 65495 byte for HT frames. 0 is<br>only allowed with sounding frames                                                                                                    |
|                 | number of data symbols (number of OFDM symbols in data portion of packet) | directly proportional to PSDU data length                                                                                                    |
|                 | raw data rate                                                             | up to 600 Mbps                                                                                                    |
|                 | preamble/header active                                                    | Preamble/header can be turned ON or OFF. By turning it OFF and setting Idle Time to 0, this corresponds to the unframed mode.                                                                                                    |
|                 | guard interval                                                            | short, long                                                                                                    |
|                 | scrambling                                                                | data scrambling can be activated or deactivated; initial scrambler state can be set randomly or to a user-defined value                                                                                                    |
|                 | coding                                                                    | convolutional coding (BCC) or OFF, 1 or 2 encoders based on setup and coding rates of 1/2, 2/3, 3/4 and 5/6                                                                                                    |
|                 | interleaver                                                               | can be activated or deactivated                                                                                                    |
|                 | time domain windowing (transition times)                                  | 0 s to 1000 ns                                                                                                    |
|                 | service field                                                             | user-defined service field value supported                                                                                                    |
|                 | spatial mapping                                                           | OFF, direct, spatial expansion and beamforming                                                                                                    |

<sup>1</sup> The maximum PPDU length for legacy is 4095 byte; it can be obtained by activating all MAC fields. The same applies to HT, 65535 byte is possible.

#### **EUTRA/LTE** digital standard (xxx-K255 option)

| EUTRA/LTE digital standard             |                                                                                                    | in line with 3GPP standard, release 8                                                                                                    |  |
|----------------------------------------|----------------------------------------------------------------------------------------------------|----------------------------------------------------------------------------------------------------|--|
| General settings                       |                                                                                                    |                                                                                                    |  |
| Sequence length                        | The sequence length can be entered in frames.  With an oversampling of 2 and a bandwidth of 10 MHz, the user has 3.41 frames/Msample.  Example: If an R&S®SMU with 64 Msamples memory is selected and the above values are applied, R&S®WinIQSIM2™ can generate 218 frames. |                                                                                                    |  |
| Baseband filter                        | standard                                                                                                    | cosine, $\alpha = 0.1$                                                                                                    |  |
|                                        | other                                                                                                    | see I/Q baseband generator                                                                                                    |  |
| Clipping                               |                                                                                                    | setting of clipping value relative to highest peak in percent; clipping takes place prior to baseband filtering; clipping reduces the crest factor |  |
|                                        | modes                                                                                                    | vector  i + j q <br>scalar  i ,  q                                                                                                    |  |
|                                        | clipping level                                                                                                    | 1 % to 100 %                                                                                                    |  |
| Marker                                 |                                                                                                    | subframe radio frame start restart pulse pattern ON/OFF ratio                                                                                      |  |
| Duplexing                              | determines duplexing mode  Note: TDD is not supported in this version.                                                                                                    | FDD,TDD                                                                                                    |  |
| Link direction                         | determines whether uplink or downlink is simulated  Note: Uplink is not supported in this version.                                                                                                    | downlink, uplink                                                                                                    |  |
| General DL/UL settings: physical set   | tings                                                                                                    |                                                                                                    |  |
| Channel bandwidth                      | determines the channel bandwidth used                                                                                                    | 1.25 MHz, 2.5 MHz, 5 MHz, 10 MHz,<br>15 MHz, 20 MHz, user                                                                                          |  |
| Number of resource blocks per slot     | If "Channel bandwidth" is set to "User", the number of resource blocks per slot is set to determine the channel bandwidth used.                                                                                                    | 6 to 110                                                                                                    |  |
| Sampling rate                          | The sampling rate is automatically set in line with the selected channel bandwidth.                                                                                                    |                                                                                                    |  |
| FFT size                               | The FFT size is automatically set in line with the selected channel bandwidth.                                                                                                    |                                                                                                    |  |
| Number of occupied subcarriers         | The number of occupied subcarriers is automatically set in line with the selected channel bandwidth.                                                                                                    |                                                                                                    |  |
| Number of left guard subcarriers       | The number of left guard carriers is automatically set in line with the selected FFT size.                                                                                                    |                                                                                                    |  |
| Number of right guard subcarriers      | The number of right guard carriers is automatically set in line with the selected FFT size.                                                                                                    |                                                                                                    |  |
| General DL settings: MIMO              |                                                                                                    |                                                                                                    |  |
| Global MIMO configuration              | determines the number of transmit antennas of the simulated EUTRA/LTE system  Note: One baseband simulates one                                                                                                    | 1 TX antenna, 2 TX antennas, 4 TX antennas                                                                                                    |  |
| Simulated antenna                      | antenna determines the simulated antenna                                                                                                    | antenna 1, antenna 2, antenna 3,                                                                                                    |  |
| Conoral DI cottings of continue of the |                                                                                                    | antenna 4                                                                                                    |  |
| General DL settings: downlink refere   |                                                                                                    | 1st symbol, 2nd symbol                                                                                                    |  |
| First reference symbol position        | position in subframe of the first reference symbols  Note: This value is automatically set in line with the selected antenna configuration.                                                                                                    | 1st symbol, 2nd symbol                                                                                                    |  |

| Subcarrier offset                       | offset in subcarriers within one resource block Note: This value is automatically set in line with the selected antenna configuration.                                                                                                    | 0.3                                    |  |
|-----------------------------------------|----------------------------------------------------------------------------------------------------|----------------------------------------|--|
| Use second reference symbols            | determines whether 2nd reference symbols are used  Note: This value is automatically set in line with the selected antenna configuration.                                                                                                    | yes, no                                |  |
| First reference symbol power            | power of 1st reference symbols                                                                                                    | -80 dB to 10 dB                        |  |
| Second reference symbol power           | power of 2nd reference symbols                                                                                                    | -80 dB to 10 dB                        |  |
| Hopping sequence                        | determines the cell-specific integer sequence f_hop(.)                                                                                                    | 0 to 5, individually for each subframe |  |
| Orthogonal sequence                     | determines the orthogonal sequence R_os                                                                                                    | S0, S1, S2                             |  |
| PRS modulation scheme                   | Determines the type of the pseudorandom sequence R_prs. Selection of either QPSK with user-definable data list or a file that contains I/Q samples is possible.                                                                                                    |                                        |  |
| General DL settings: SCH settings       |                                                                                                    |                                        |  |
| SCH repetition period                   | determines the period in slots between two SCH slots  Note: A SCH slot includes P-SCH and S-SCH.                                                                                                    | 2/4/5/10/20 slots                      |  |
| First SCH slot                          | determines the slot in the frame in which the SCH is initially transmitted                                                                                                    | 0 to ("SCH_rep_period" - 1)            |  |
| SCH modulation scheme                   | Determines the type of the sequences used for generating the P-SCH and the S-SCH. Selection of either QPSK with user-definable data list or a file that contains I/Q samples is possible.                                                                                            | QPSK, I/Q file                         |  |
| P-SCH power                             | determines the power of the P-SCH                                                                                                    | -80 dB to 10 dB                        |  |
| S-SCH power                             | determines the power of the S-SCH                                                                                                    | -80 dB to 10 dB                        |  |
| Downlink: general frame configuration   | 1                                                                                                    |                                        |  |
| Number of configurable subframes        | Sets the number of configurable subframes. All ten subframes of a frame are filled periodically with the configured subframes with the exception of the P- and S-SCH which are set globally in the General DL Settings menu and the PBCH which can only be configured in subframe 0. | 1 to 10                                |  |
| Behavior in unscheduled resource blocks | determines whether unscheduled resource blocks and subframes are filled with dummy data or left DTX                                                                                                    | dummy data, DTX                        |  |
| Cyclic prefix                           | determines whether a normal or extended cyclic prefix is used for a specific subframe Note: Automatically determines the                                                                                                    | normal, extended                       |  |
| Downlink: allocation table              | number of OFDM symbols per subframe.                                                                                                    |                                        |  |
| Code word                               | Determines whether 1 or 2 code words share the same resource. If two code words are selected, the code word defines whether code word #1 or #2 is configured with this allocation entry.  Note: In this release, only one code word (1/1) is supported.                              |                                        |  |
| Modulation                              | determines the modulation scheme used QPSK, 16QAM, 64QAM                                                                                                    |                                        |  |
| Enhanced settings                       | opens configuration of pre-coding and channel coding  Note: In this release pre-coding and channel coding are not supported                                                                                                    |                                        |  |

| Number of resource blocks (RB)      | defines size of selected allocation in terms                                                                                                    | 1 to "total number of RBs"                                                          |  |
|-------------------------------------|----------------------------------------------------------------------------------------------------|-------------------------------------------------------------------------------------|--|
|                                     | of resource blocks                                                                                                    |                                                                                     |  |
| Number of symbols                   | defines size of selected allocation in terms of OFDM symbols                                                                                                    | 1 to "number of OFDM symbols per sub-<br>frame"                                     |  |
| Offset RB                           | defines start resource block of selected allocation                                                                                                    | 0 to ("total number of RBs" – 1)                                                    |  |
|                                     | Note: This value is read-only if Auto mode is activated for selected allocation.                                                                                                    |                                                                                     |  |
| Offset symbol                       | defines start OFDM symbol of allocation                                                                                                    | 0 to "number of OFDM symbols per subframe - 1"                                      |  |
| Number of bits                      | displays size of selected allocation in bits                                                                                                    |                                                                                     |  |
| Data source                         | determines data source of selected allocation                                                                                                    | user 0, user 1, user 2, user 3, PN9, PN11, PN15,, PN 23, DList, pattern, All0, All1 |  |
|                                     | Note: Data sources for users 0 to 3 can be configured in the Configure User panel                                                                                                    |                                                                                     |  |
| Power                               | determines power of selected allocation                                                                                                    | -80 dB to +10 dB                                                                    |  |
| Content type                        | determines type of selected allocation  Note: PBCH can only be configured in subframe 0.  Note: PDCCH can also be used to                                                                                                    | PDCCH, PDSCH, PBCH                                                                  |  |
|                                     | emulate PCFICH and PHICH                                                                                                    |                                                                                     |  |
| State                               | sets the allocation to active or inactive state                                                                                                    | ON, OFF                                                                             |  |
| Conflict                            | Indicates a conflict between allocations.                                                                                                    |                                                                                     |  |
|                                     | Note: If a resource conflict between a data allocation and a control channel occurs, the control channel wins, and no conflict is displayed here.                                                                                                    |                                                                                     |  |
| Downlink: configure user            |                                                                                                    |                                                                                     |  |
|                                     | The Configure User dialog offers the possibility to define and configure up to 4 scheduled units of UE that can be distributed over the whole frame by setting the data source of a specific allocation in the allocation table to User. Thus, subframe allocations that are not adjacent or allocations of a different subframe can be configured to allow the use of a common data source. |                                                                                     |  |
| Channel coding                      | determines channel coding scheme of the user currently being configured  Note: Turbo coder is not supported in this version.                                                                                                    | TC (turbo coding)/OFF                                                               |  |
| Data source                         | determines the data source of the user currently being configured                                                                                                    | PN9, PN11, PN15,, PN 23, DList, pattern, All0, All1                                 |  |
| Downlink: configure dummy data      |                                                                                                    |                                                                                     |  |
| Dummy data modulation               | determines modulation of dummy data                                                                                                    | QPSK, 16QAM, 64QAM                                                                  |  |
| Dummy data data source              | determines data source of dummy data                                                                                                    | PN9, PN11, PN15,, PN 23, DList, pattern, All0, All1                                 |  |
| Dummy data power                    | determines power of dummy data<br>allocations  -80 dB to +10dB                                                                                                    |                                                                                     |  |
| Uplink: general frame configuration |                                                                                                    |                                                                                     |  |
| Number of configurable subframes    | Sets the number of configurable subframes. All ten subframes of a frame are filled periodically with the configured subframes with the exception of the sounding reference signal which is set individually for each UE in the User Equipment menu.                                                                                                    | 1 to 10                                                                             |  |

| Cyclic prefix                          | determines whether a normal or extended cyclic prefix is used for a specific subframe Note: Automatically determines the number of SC-FDMA symbols per subframe.                                                                               | normal, extended                                    |  |
|----------------------------------------|----------------------------------------------------------------------------------------------------|-----------------------------------------------------|--|
| Uplink: allocation table               |                                                                                                    |                                                     |  |
| Content type                           | selects the type of the selected allocation  Note: In this release, only PUSCH is supported                                                                                                    |                                                     |  |
| User equipment                         | selects the UE of the selected allocation                                                                                                    | UE1, UE2, UE3, UE4                                  |  |
| Modulation                             | selects the modulation scheme of the selected allocation                                                                                                    | QPSK, 16QAM, 64QAM                                  |  |
| Number of resource blocks (RB)         | defines size of selected allocation in terms of resource blocks                                                                                                    | 1 to "total number of RBs"                          |  |
| Offset RB slot n                       | sets the start resource block of the selected allocation in the first slot of the subframe                                                                                                    | 0 to ("total number of RBs" – 1)                    |  |
| Offset RB slot n+1                     | sets the start resource block of the selected allocation in the second slot of the subframe                                                                                                    | 0 to ("total number of RBs" – 1)                    |  |
| Number of bits                         | shows size of selected allocation in bits                                                                                                    |                                                     |  |
| Data source                            | determines data source of selected allocation                                                                                                    | PN9, PN11, PN15,, PN 23, DList, pattern, All0, All1 |  |
| Power                                  | determines power of selected allocation                                                                                                    | -80 dB to +10 dB                                    |  |
| State                                  | sets the allocation to active or inactive state                                                                                                    | ON, OFF                                             |  |
| Conflict                               | indicates a conflict between allocations.                                                                                                    |                                                     |  |
| Uplink: user equipment 1 to 4          |                                                                                                    |                                                     |  |
| State                                  | activates or deactivates the user equipment. Neither reference signal nor PUSCH/PUCCH allocations will be transmitted if the UE is deactivated.                                                                                                | ON, OFF                                             |  |
| Mode                                   | selects whether the user equipment is in standard or in PRACH mode.  Note: In this release, only standard mode is supported.                                                                                                    | standard, PRACH                                     |  |
| Demodulation / sounding reference sign | nal                                                                                                    |                                                     |  |
| Power                                  | Sets the power of the reference signal.  Note: Individual settings for demodulation and sounding reference signal                                                                                                    | -80 dB to +10 dB                                    |  |
| Definition                             | Sets whether the reference signal sequence is defined for the full bandwidth or only for the allocated bandwidth.  Note: Individual settings for demodulation and sounding reference signal                                                    | full BW, allocated BW                               |  |
| DFT precoding                          | Activates DFT pre-coding for the reference signal as defined in 3GPP TS 36.211 5.3.3 "Transform Precoding"  Note: Individual settings for demodulation and sounding reference signal                                                           | ON, OFF                                             |  |
| Sequence                               | Determines the type of the sequences used for generating the reference signal. Selection of either a CAZAC sequence or a file that contains I/Q samples is possible. Note: Individual settings for demodulation and sounding reference signal. | CAZAC, I/Q file                                     |  |

| CAZAC parameters                   |                                                                                                    |                                     |  |
|------------------------------------|----------------------------------------------------------------------------------------------------|-------------------------------------|--|
| Parameter u                        | Sets the value for the CAZAC configuration parameter u.  Note: Calculation with zero is not defined.                                                                                                    | -1320 to 1320 /{0}                  |  |
| Parameter q                        | Sets the value for the CAZAC configuration parameter q.  Note: In order to get a GCL sequence as defined in 3GPP TS 36.211 5.5  "Reference Signals", this value has to be set to 0.                                                                                                    | -2147483648 to 2147483647           |  |
| Parameter alpha                    | Sets the parameter alpha used for time-<br>domain cyclic shift as defined in 3GPP TS<br>36.211 5.5 "Reference Signals".                                                                                                    | double range                        |  |
| CAZAC mode                         | Determines how the reference signal is designed:  Truncation (as in 3GPP TS 36.211): the sequence length is the minimum prime number greater than the number of subcarriers.  Extension (as in 3GPP TS 36.211): the sequence length is the maximum prime number smaller than the number of subcarriers.  Auto: the sequence length is the prime number nearest to the number of subcarriers (extension is prioritized).  Direct: the sequence length is equal to the number of subcarriers. | Truncation, Extension, Auto, Direct |  |
| Sounding reference signal structur |                                                                                                    |                                     |  |
| SC-FDMA symbol in subframe         | Sets the SC-FDMA symbol in a subframe which is used for transmission of the sounding reference signal.  Note: During this symbol, the UE is transmitting no PUSCH.                                                                                                    | 0 to 13                             |  |
| Number of RBs                      | Sets the number of resource blocks that are affected by the sounding reference signal. The actual number of occupied subcarriers also depends on the frequency spacing.                                                                                                    | rence<br>ipied                      |  |
| Frequency hopping pattern          | Sets the first resource block that is affected by the sounding reference signal. This signal can be set individually for each subframe.  Note: The value –1 deactivates the generation of a sounding reference signal for this subframe.                                                                                                    |                                     |  |
| Frequency spacing                  | spacing in subcarriers between two pilots                                                                                                    | 1 to 6                              |  |
| Subcarrier offset                  | offset in subcarriers within one resource block                                                                                                    | 0 to "Frequency Spacing"-1          |  |

#### Multicarrier CW signal generation (xxx-K261 option)

| Signal generation          | simulation of unmodulated multicarrier signals in arbitrary waveform mode |                                                                                                    |  |
|----------------------------|---------------------------------------------------------------------------|----------------------------------------------------------------------------------------------------|--|
| Number of carriers         |                                                                           | 1 to 8192                                                                                          |  |
| Carrier spacing            | user-settable, maximum spacing depending on number of carriers            | 1 Hz to 80 MHz                                                                                     |  |
| Parameters of each carrier | state                                                                     | ON/OFF                                                                                             |  |
|                            | power                                                                     | -80 dB to 0 dB                                                                                     |  |
|                            | start phase                                                               | 0° to +360°                                                                                        |  |
| Crest factor               | optimization of crest factor by varying the                               | optimization of crest factor by varying the start phases of the carrier; available modes           |  |
|                            | OFF                                                                       | no optimization, manual entry of phase possible                                                    |  |
|                            | Chirp                                                                     | the phases of each carrier are set such that a chirp signal is obtained for the I and Q components |  |
|                            | target crest                                                              | iterative variation of carrier start phases until a presettable crest factor is attained           |  |
| Marker                     | Number                                                                    | 4                                                                                                  |  |
|                            | operating modes                                                           | unchanged, restart, pulse, pattern, ratio                                                          |  |

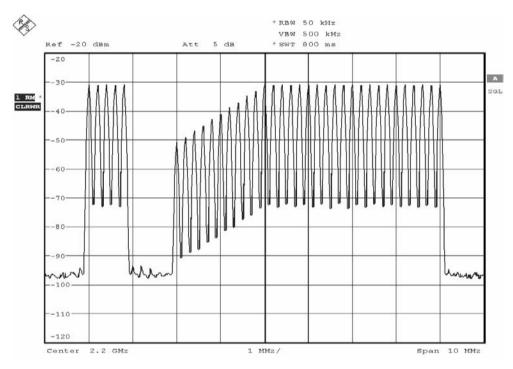

Example spectrum of multicarrier CW signal

#### **Noise**

#### Additive white Gaussian noise (AWGN, xxx-K262 option)

Addition of an AWGN signal of settable bandwidth and settable C/N ratio or  $E_b/N_0$  to a wanted signal.

| Noise                               | distribution density                  | Gaussian, statistical, separate for I and Q |
|-------------------------------------|---------------------------------------|---------------------------------------------|
|                                     | crest factor                          | >18 dB                                      |
| C/N, E <sub>b</sub> /N <sub>0</sub> | setting range                         | -50 dB to +30 dB                            |
|                                     | resolution                            | 0.01 dB                                     |
| System bandwidth                    | bandwidth for determining noise power |                                             |
|                                     | range                                 | 1 kHz to 100 MHz                            |
|                                     | resolution                            | 1 kHz                                       |

#### **General data**

#### Supported operating systems

| Microsoft Windows® | XP | Service Pack 2 and later |
|--------------------|----|--------------------------|
|--------------------|----|--------------------------|

#### Remote control of R&S<sup>®</sup>WinIQSIM2™

| Systems     | remote control via Ethernet. | local host, Ethernet |
|-------------|------------------------------|----------------------|
| Command set |                              | SCPI 1999.5          |

# Remote control of instruments from R&S<sup>®</sup>WinIQSIM2™

| Systems              | A VISA run-time library is necessary. The version of VISA has to be equal to or later than 3.4 (National Instruments) 14 (Agilent) | Ethernet, USB, IEC/IEEE bus |
|----------------------|----------------------------------------------------------------------------------------------------|-----------------------------|
| Command set          |                                                                                                    | SCPI 1999.5                 |
| IEC/IEEE bus address |                                                                                                    | 0 to 30                     |

# **Ordering information**

| Designation                                   | Туре                                                                                                    | Order No.    |
|-----------------------------------------------|----------------------------------------------------------------------------------------------------|--------------|
| Simulation Software                           | R&S <sup>®</sup> WinIQSIM2™                                                                                                    | 1405.7032.08 |
| VISA Driver                                   | VISA I/O library (already included in the delivery of the R&S®SMU-B9/R&S®SMJ-B9 R&S®SMU-B10/R&S®SMJ-B10R&S®SMU- B11/R&S®SMJ-B11/ R&S®AMU-B11/R&S®SMJ-B50, R&S®SMJ-B51 and R&S®AFQ100A device options)² | 1161.8473.02 |
| Options for the R&S®AFQ100A                   |                                                                                                    |              |
| Digital Standard GSM/EDGE                     | R&S <sup>®</sup> AFQ-K240                                                                                                    | 1401.6302.02 |
| Digital Standard 3GPP FDD                     | R&S <sup>®</sup> AFQ-K242                                                                                                    | 1401.6354.02 |
| 3GPP Enhanced MS/BS Tests incl.<br>HSDPA      | R&S <sup>®</sup> AFQ-K243                                                                                                    | 1401.6402.02 |
| Digital Standard 3GPP FDD HSUPA               | R&S <sup>®</sup> AFQ-K245                                                                                                    | 1401.6502.02 |
| Digital Standard CDMA2000®                    | R&S <sup>®</sup> AFQ-K246                                                                                                    | 1401.6554.02 |
| Digital Standard 1xEV-DO Rev. A               | R&S <sup>®</sup> AFQ-K247                                                                                                    | 1401.5958.02 |
| Digital Standard IEEE 802.11 (a/b/g)          | R&S <sup>®</sup> AFQ-K248                                                                                                    | 1401.6602.02 |
| Digital Standard IEEE 802.16                  | R&S <sup>®</sup> AFQ-K249                                                                                                    | 1401.6654.02 |
| Digital Standard TD-SCDMA                     | R&S <sup>®</sup> AFQ-K250                                                                                                    | 1401.6702.02 |
| Digital Standard TD-SCDMA Enhanced BS/MS Test | R&S®AFQ-K251                                                                                                    | 1401.6754.02 |
| Digital Standard DVB-H                        | R&S <sup>®</sup> AFQ-K252                                                                                                    | 1401.5858.02 |
| Digital Standard IEEE 802.11n                 | R&S <sup>®</sup> AFQ-K254                                                                                                    | 1401.5806.02 |
| Digital Standard EUTRA/LTE                    | R&S <sup>®</sup> AFQ-K255                                                                                                    | 1401.5906.02 |
| Multicarrier CW Signal Generation             | R&S <sup>®</sup> AFQ-K261                                                                                                    | 1401.6802.02 |
| AWGN                                          | R&S <sup>®</sup> AFQ-K262                                                                                                    | 1401.6854.02 |
| Options for the R&S®AMU200A                   |                                                                                                    |              |
| Digital Standard GSM/EDGE                     | R&S <sup>®</sup> AMU-K240                                                                                                    | 1402.7602.02 |
| Digital Standard 3GPP FDD                     | R&S <sup>®</sup> AMU-K242                                                                                                    | 1402.7702.02 |
| 3GPP Enhanced MS/BS Tests incl. HSDPA         | R&S <sup>®</sup> AMU-K243                                                                                                    | 1402.7802.02 |
| Digital Standard 3GPP FDD HSUPA               | R&S <sup>®</sup> AMU-K245                                                                                                    | 1402.8009.02 |
| Digital Standard CDMA2000®                    | R&S <sup>®</sup> AMU-K246                                                                                                    | 1402.8109.02 |
| Digital Standard 1xEV-DO Rev. A               | R&S <sup>®</sup> AMU-K247                                                                                                    | 1402.9357.02 |
| Digital Standard IEEE 802.11 (a/b/g)          | R&S <sup>®</sup> AMU-K248                                                                                                    | 1402.8209.02 |
| Digital Standard IEEE 802.16                  | R&S®AMU-K249                                                                                                    | 1402.8309.02 |
| Digital Standard TD-SCDMA                     | R&S®AMU-K250                                                                                                    | 1402.8409.02 |
| Digital Standard TD-SCDMA Enhanced BS/MS Test | R&S <sup>®</sup> AMU-K251                                                                                                    | 1402.8509.02 |
| Digital Standard DVB-H                        | R&S®AMU-K252                                                                                                    | 1402.9505.02 |
| Digital Standard IEEE 802.11n                 | R&S®AMU-K254                                                                                                    | 1402.9505.02 |
| Digital Standard EUTRA/LTE                    | R&S <sup>®</sup> AMU-K255                                                                                                    | 1402.9457.02 |
| Multicarrier CW Signal Generation             | R&S®AMU-K261                                                                                                    | 1402.8609.02 |
| AWGN                                          | R&S <sup>®</sup> AMU-K262                                                                                                    | 1402.8709.02 |

\_

<sup>&</sup>lt;sup>2</sup> The VISA driver is included in the delivery of the specified options/instrument deliveries since September 1, 2006.

| Options for the R&S®SMU200A                                                                                  |                            |              |
|----------------------------------------------------------------------------------------------------|----------------------------|--------------|
| Digital Standard GSM/EDGE                                                                                    | R&S <sup>®</sup> SMU-K240  | 1408.5518.02 |
| Digital Standard 3GPP FDD                                                                                    | R&S <sup>®</sup> SMU-K242  | 1408.5618.02 |
| 3GPP Enhanced MS/BS Tests incl.<br>HSDPA                                                                     | R&S <sup>®</sup> SMU-K243  | 1408.5718.02 |
| Digital Standard 3GPP FDD HSUPA                                                                              | R&S <sup>®</sup> SMU-K245  | 1408.5918.02 |
| Digital Standard CDMA2000®                                                                                   | R&S <sup>®</sup> SMU-K246  | 1408.6014.02 |
| Digital Standard 1xEV-DO Rev. A                                                                              | R&S <sup>®</sup> SMU-K247  | 1408.7462.02 |
| Digital Standard IEEE 802.11 (a/b/g)                                                                         | R&S <sup>®</sup> SMU-K248  | 1408.6114.02 |
| Digital Standard IEEE 802.16                                                                                 | R&S <sup>®</sup> SMU-K249  | 1408.6214.02 |
| Digital Standard TD-SCDMA                                                                                    | R&S <sup>®</sup> SMU-K250  | 1408.6314.02 |
| Digital Standard TD-SCDMA Enhanced BS/MS Test                                                                | R&S <sup>®</sup> SMU-K251  | 1408.6414.02 |
| Digital Standard DVB-H                                                                                       | R&S <sup>®</sup> SMU-K252  | 1408.7510.02 |
| Digital Standard IEEE 802.11n                                                                                | R&S <sup>®</sup> SMU-K254  | 1408.7610.02 |
| Digital Standard EUTRA/LTE                                                                                   | R&S <sup>®</sup> SMU-K255  | 1408.7362.02 |
| Multicarrier CW Signal Generation                                                                            | R&S <sup>®</sup> SMU-K261  | 1408.6514.02 |
| AWGN                                                                                                    | R&S <sup>®</sup> SMU-K262  | 1400.6609.02 |
| Options for the R&S®SMJ100A                                                                                  |                            |              |
| Digital Standard GSM/EDGE                                                                                    | R&S <sup>®</sup> SMJ-K240  | 1409.0510.02 |
| Digital Standard 3GPP FDD                                                                                    | R&S <sup>®</sup> SMJ-K242  | 1409.0610.02 |
| 3GPP Enhanced MS/BS Tests incl. HSDPA                                                                        | R&S <sup>®</sup> SMJ-K243  | 1409.0710.02 |
| Digital Standard 3GPP FDD HSUPA                                                                              | R&S <sup>®</sup> SMJ-K245  | 1409.0910.02 |
| Digital Standard CDMA2000®                                                                                   | R&S <sup>®</sup> SMJ-K246  | 1409.1016.02 |
| Digital Standard 1xEV-DO Rev. A                                                                              | R&S <sup>®</sup> SMJ-K247  | 1409.2358.02 |
| Digital Standard IEEE 802.11 (a/b/g)                                                                         | R&S <sup>®</sup> SMJ-K248  | 1409.1116.02 |
| Digital Standard IEEE 802.16                                                                                 | R&S <sup>®</sup> SMJ-K249  | 1409.1216.02 |
| Digital Standard TD-SCDMA                                                                                    | R&S <sup>®</sup> SMJ-K250  | 1409.1316.02 |
| Digital Standard TD-SCDMA Enhanced BS/MS Test                                                                | R&S <sup>®</sup> SMJ-K251  | 1409.1416.02 |
| Digital Standard DVB-H                                                                                       | R&S <sup>®</sup> SMJ-K252  | 1409.2406.02 |
| Digital Standard IEEE 802.11n                                                                                | R&S <sup>®</sup> SMJ-K254  | 1409.2506.02 |
| Digital Standard EUTRA/LTE                                                                                   | R&S <sup>®</sup> SMJ-K255  | 1409.2258.02 |
| Multicarrier CW Signal Generation                                                                            | R&S <sup>®</sup> SMJ-K261  | 1409.1516.02 |
| AWGN                                                                                                    | R&S <sup>®</sup> SMJ-K262  | 1400.6650.02 |
| Options for the R&S®CMW                                                                                      |                            |              |
| Permanent R&S <sup>®</sup> CMW license: enabling R&S <sup>®</sup> WinIQSIM2™ waveform, GSM/EDGE              | R&S <sup>®</sup> CMW-KW200 | 1203.0951.02 |
| Permanent R&S <sup>®</sup> CMW license: enabling R&S <sup>®</sup> WinIQSIM2 <sup>™</sup> waveform, WCDMA     | R&S <sup>®</sup> CMW-KW400 | 1203.1006.02 |
| Permanent R&S®CMW license: enabling R&S®WinIQSIM2™ waveform, WiMAX                                           | R&S®CMW-KW700              | 1203.1358.02 |
| Permanent R&S®CMW license: enabling R&S®WinIQSIM2™ waveform, TD-SCDMA                                        | R&S®CMW-KW750              | 1203.1406.02 |
| Permanent R&S <sup>®</sup> CMW license: enabling R&S <sup>®</sup> WinIQSIM2™ waveform, CDMA2000 <sup>®</sup> | R&S <sup>®</sup> CMW-KW800 | 1203.1506.02 |

**Certified Quality System** 

See at www.rohde-schwarz.com (search term: WinIQSIM2)

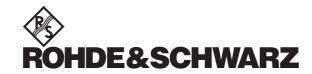

**www.rohde-schwarz.com**Europe: +49 1805 12 4242, customersupport@rohde-schwarz.com Americas: +1-888-837-8772, customer.support@rsa.rohde-schwarz.com Asia: +65 65 130 488, customersupport.asia@rohde-schwarz.com